## Intro to Softwar [chapter 6](https://go.gmu.edu/SWE637)

Input Space Cov (continued)

Dr. Brittany Johnson-Matthews (Dr. B for short)

https://go.gmu.edu/SWE637 Adapted from slides by Jeff Offutt and Bob Ku

Input Space Coverage

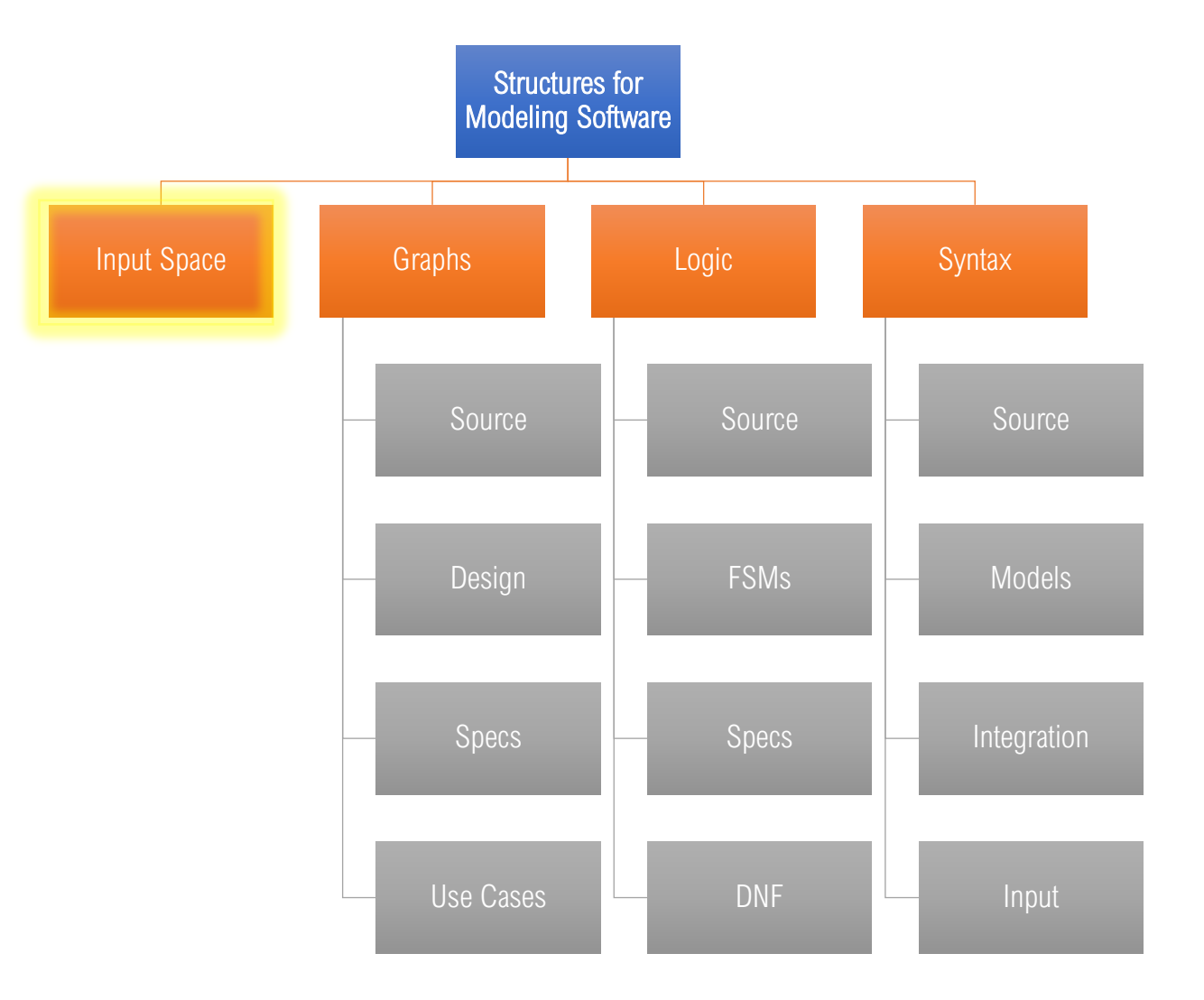

## Input Domains

Input domain: all possible inputs to a program

- most domains are so large they are effectively infinite

*Input parameters* define the scope of the input domain

- parameter values to a method
- data from file
- global variables
- user inputs

We partition input domains into regions called *blocks*

Choose at least one value from each block

**Input domain:** Alphabetic letters Partitioning characteristic: Case of letter Block 1: upper case Block 2: lower case

# Partitioning Input Domains

Given domain *D*, there is a partition scheme *q* of *D* such that:

- Partition **q** defines a set of blocks  $Bq = b_1, b_2, ..., bQ$
- The partition must satisfy two properties
	- Blocks must be *disjoint* (no overlaps)
	- Blocks must be *complete* (cover the domain D)

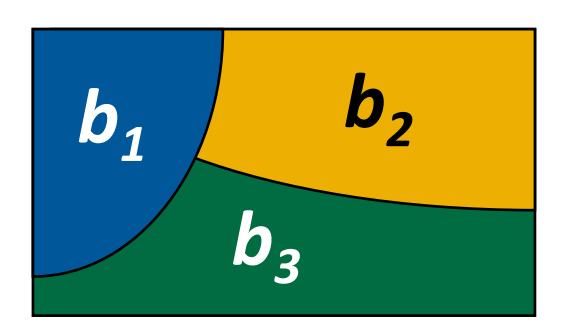

## Input Characteristics

A feature or quality belonging typically to a person, place, or thing and serving to identify it.

#### Input: people

#### **Concrete**

Characteristics: hair color, major Blocks:  $A = (1)$  red, (2) black, (3) brown, (4) blonde, (5) other  $B = (1)$  cs, (2) swe, (3) ce, (4) math, (5) ist, (6) other

#### Abstraction

 $A = [a1, a2, a3, a4, a5]$  $B = [b1, b2, b3, b4, b5, b6]$ 

Modeling the input domain

Step 1: Identify testable functions

Step 2: Find all inputs, parameters, & characteristics

Step 3: Model the input domain

Step 4: Apply a test criterion to choose combinations of values

Step 5: Refine combinations of blocks into test inputs

Modeling the input domain

Step 1: Identify *testable functions*

- Individual *methods* have one testable function
- Methods in a *class* often have the same characteristics
- *- Programs* have more complicated characteristics, modeling documents like UML can be used to design characteristics
- *- Systems* of integrated hardware and software components can have many testable functions – devices, operating systems, hardware platforms, browsers, etc.

Modeling the input domain

Step 2: Find all the *parameters*

- Often straightforward or mechanical
	- Preconditions and postconditions
	- Relationships among variables
	- Special values (zero, null, etc.)

- Do not use program source code, characteristics should be based on the *input domain*

- *- Methods*: parameters and state variables
- *- Components*: parameters to methods and state variables
- Systems: all inputs, including files and databases

Modeling the input domain

Step 3: Model the *input domain*

- The domain is scoped by the *parameters*
- The structure is defined by *characteristics*
- Each characteristic is partitioned into *sets of blocks*
- Each block represents a *set of values*
- This is the most creative design step in ISP
	- Better to have more characteristics and fewer blocks; leads to fewer tests
	- Strategies include valid/invalid/special values, boundary values, "normal" values

# Modeling the input domain

Step 4: Apply a *test criterion* to choose *combinations* of values

- A test input has *one value* for each parameter
- There is *one block* for each characteristic
- Choosing *all combinations* is usually infeasible
	- Coverage criteria allow subsets to be chosen

# Modeling the input domain

Step 5: Refine combinations of blocks into *test inputs*

- Choose *appropriate values* for each block
- Combinatorial test optimization tools can help

These tools dramatically reduce the number of tests

# Choosing values (6.2)

After partitioning characteristics into blocks, testers design tests by combining blocks from different characteristics

- –3 Characteristics (abstract): A, B, C
- $-Ab$ stract blocks: A = [a1, a2, a3,a4]; B = [b1, b2]; C = [c1, c2,c3]

A test starts by combining one block from each characteristic –Then values are chosen to satisfy the combinations

We use **criteria** to choose **effective combinations** 

# Choosing values (6.2)

All Combinations Coverage (ACoC) – all combinations of blocks from all characteristics must be covered

#### DEFINITION DEFINITION

DEFINITION

DEFINITION

Each Choice Coverage (ECC) – one value from each characteristic must be used in at least one test

#### **DEFINITION** DEFINITION

**Base Choice Coverage (BCC)** – a base choice block is chosen for each characteristic, and a base test is formed by using the base choice for each characteristic. Subsequent tests are chosen by holding all but one base choice constant and using each non-base choice in each other characteristic.

# PWC Criterion for Choosing Values

We can combine values from one block with values from other blocks

Pair-Wise Coverage (PWC) – a value from each block for each characteristic must be **DEFINITION** DEFINITIONcombined with a value from each block of every other characteristic

PWC Example

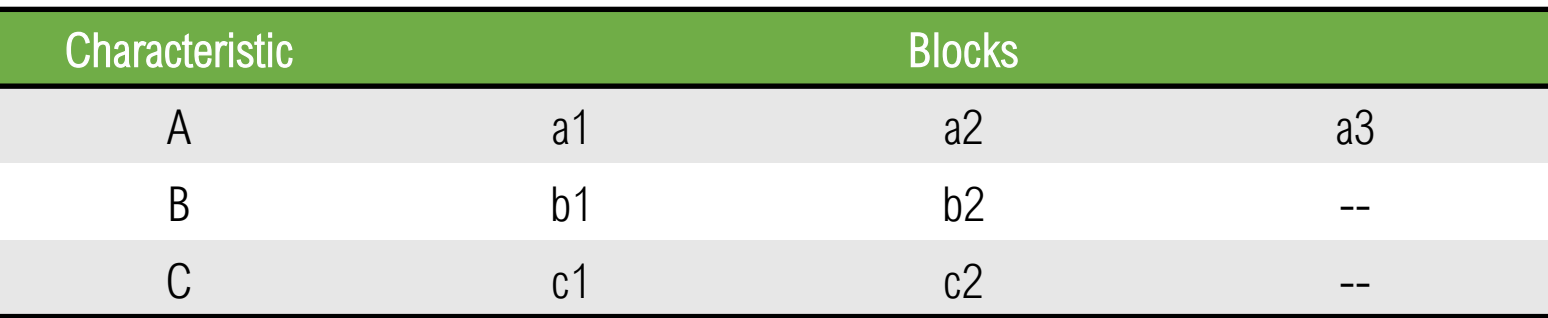

TR = { (a1, b1, c\*), (a1, b2, c\*), (a1, b\*, c1), (a1, b\*, c2), (a2, b1, c\*), (a2, b2, c\*), (a2, b\*, c1), (a2, b\*, c2), (a3, b1, c\*), (a3, b2, c\*), (a3, b\*, c1), (a3, b\*, c2), (a\*, b1, c1), (a\*, b1, c2), (a\*, b2, c1), (a\*, b2, c2) } We can satisfy all these TRs with optimized combinations: TR = { (a1, b1, c1), (a1, b2, c2), (a2, b2, c1), (a2, b1, c2), (a3, b1, c2), (a3, b2, c1) } (other combinations are possible)

# BCC Criterion for Choosing Values

Use *domain knowledge* of the program to identify important values

#### **DEFINITION** DEFINITION

**Base Choice Coverage (BCC)** – a base choice block is chosen for each characteristic, and a base test is formed by using the base choice for each characteristic. Subsequent tests are chosen by holding all but one base choice constant and using each non-base choice in each other characteristic.

# BCC Criterion for Choosing Values

The base test must be *feasible,* that is, all values in the base choice must be compatible

Base choices can be:

- The most likely or most common values
- The simplest values
- The smallest values
- The first values in some logical ordering

*Happy path* tests make good base choices

The base choice is a *crucial design decision*

- Test designers should document why the base choice was selected
- A poor base choice can result in many infeasible combinations

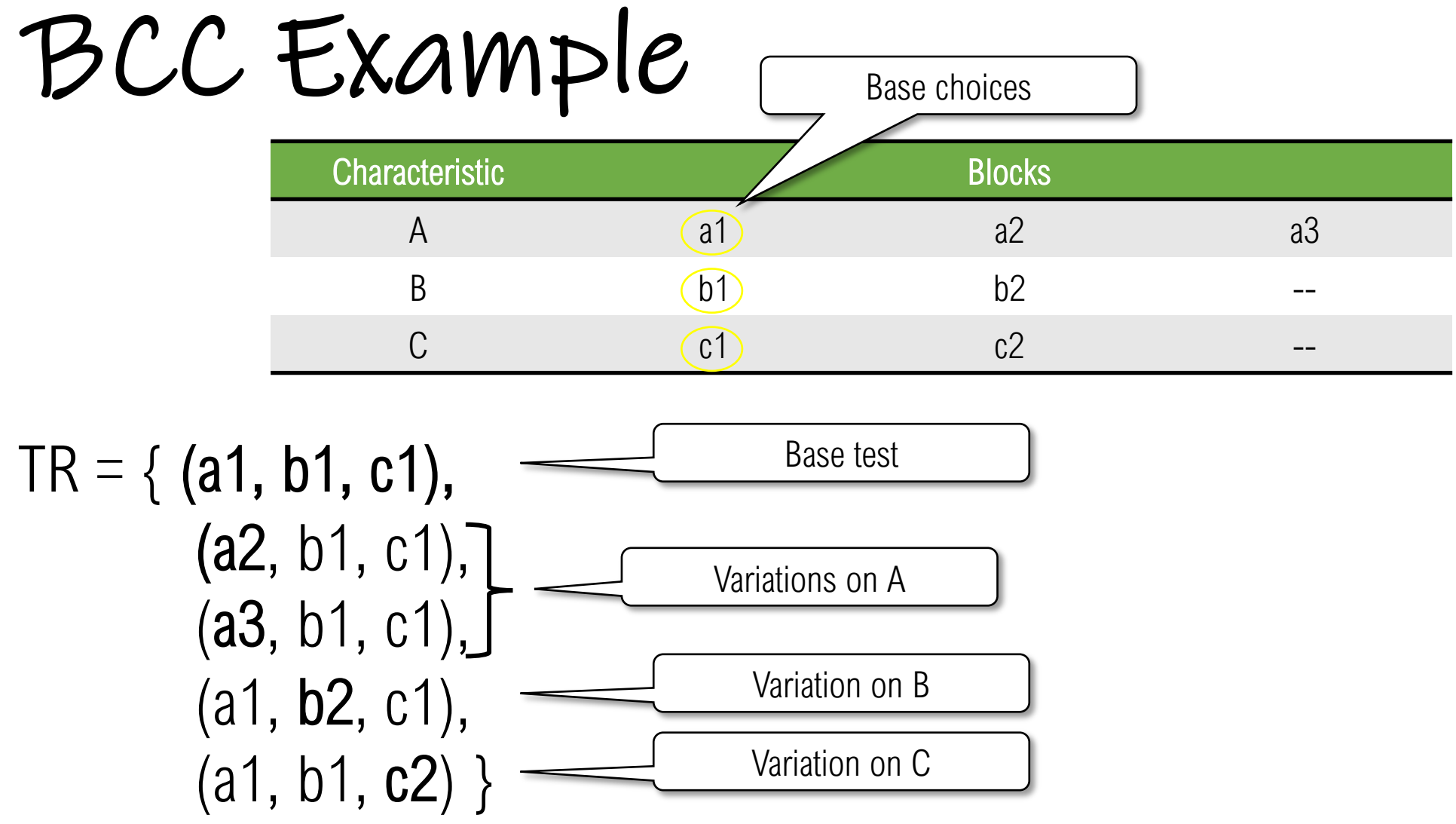

## MBCC Criterion for Choosing Values

There can sometimes be more than one logical base choice for each characteristic

#### **DEFINITION** DEFINITION

Multiple Base Choice Coverage (MBCC) – at least one, and possibly more, base choice blocks are chosen for each characteristic, and base tests are formed by using each base choice for each characteristic at least once. Subsequent tests are chosen by holding all but one base choice constant and using each non-base choice in each other characteristic.

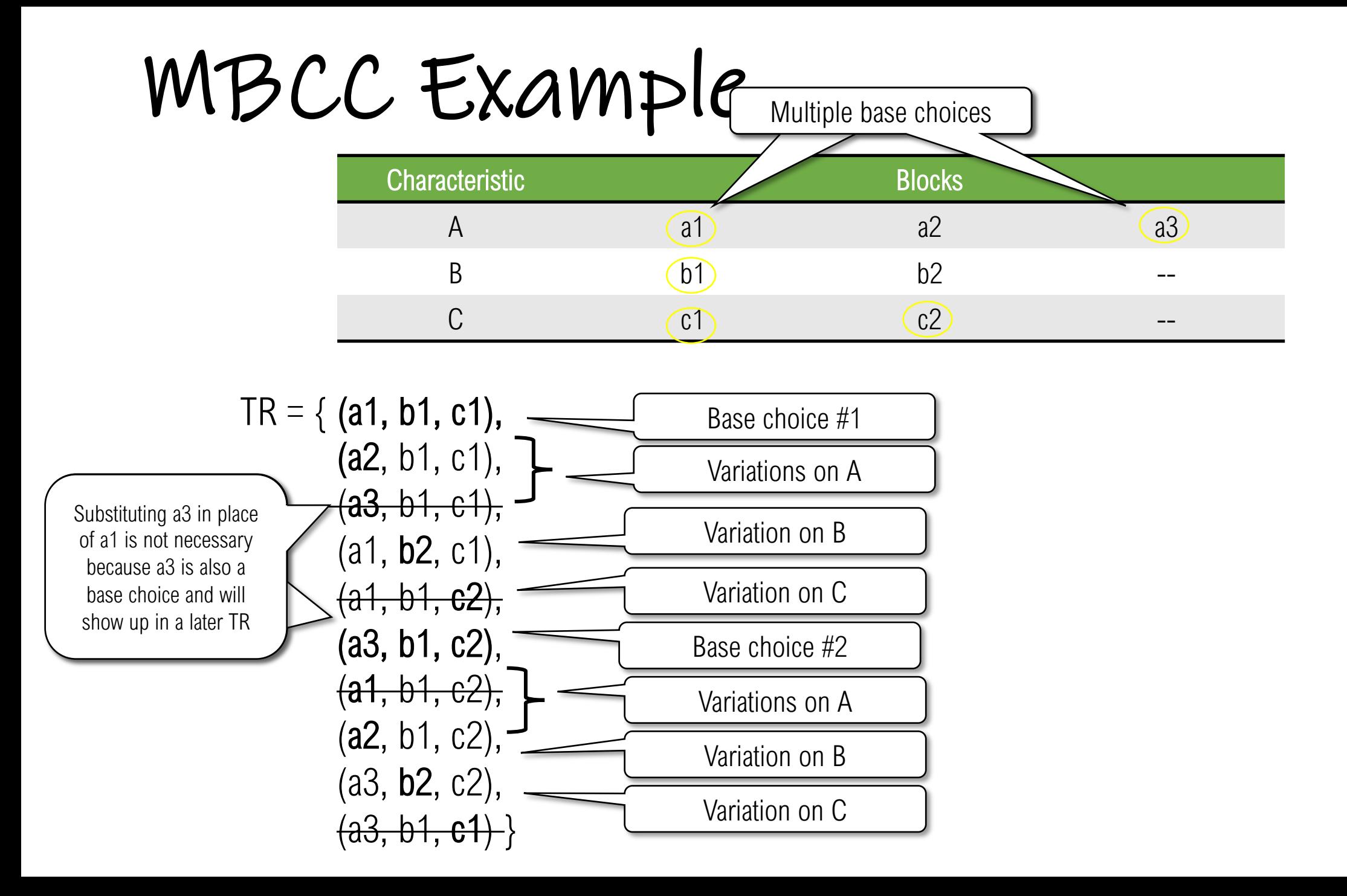

# Constraints Among Characteristics

Some combinations are infeasible

• Can't have "less than zero" and "scalene"

This is represented as constraints

Two general types of constraints

- A block from one characteristic *cannot be* combined with a specific block from another
- A block from one characteristic *can only be* combined with a specific block from another

Handling constraints depends on the criterion used

- ACC, PWC, TWC drop the infeasible pairs
- 24 • BCC, MBCC – change a value to another non-base choice to find a feasible combination

Constraints Example

public boolean findElement (List list, Object element) { // Effects: if list or element is null throw NullPointerException // else element is in list return true // else return false ... }

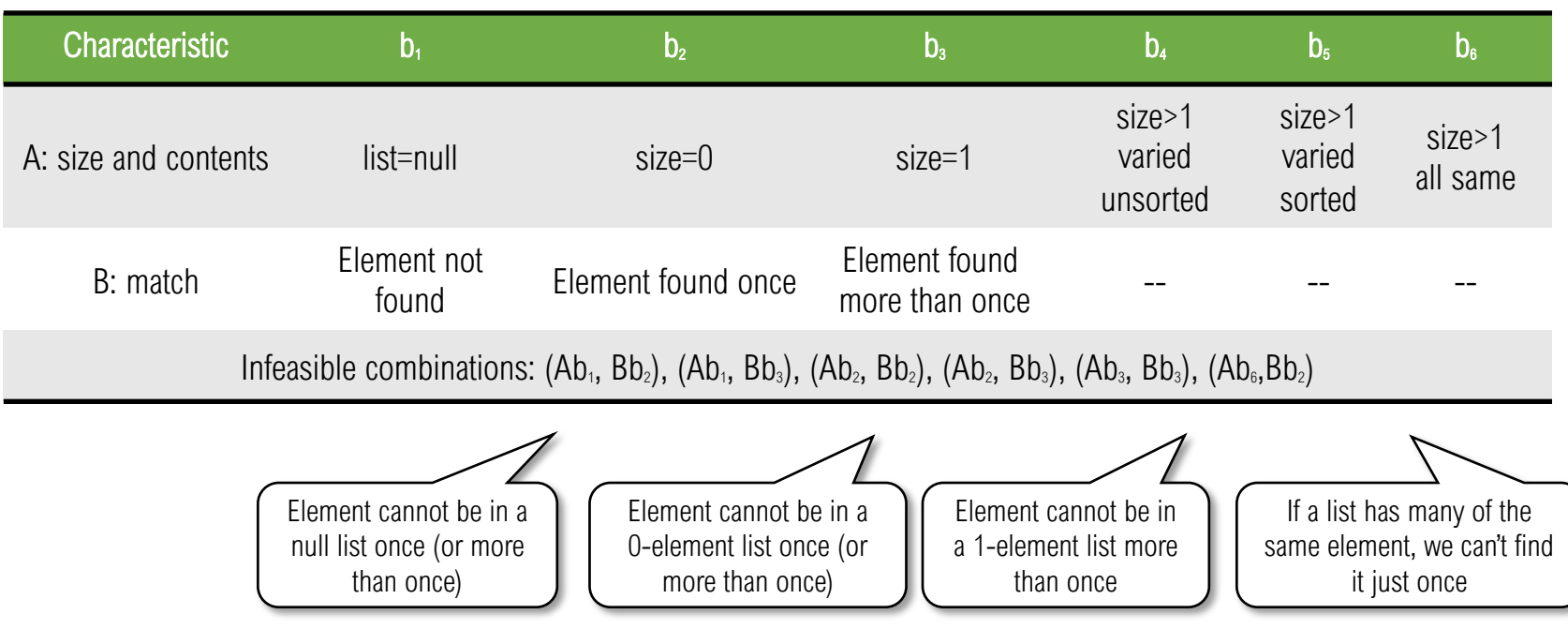

ISP Criteria Subsumption

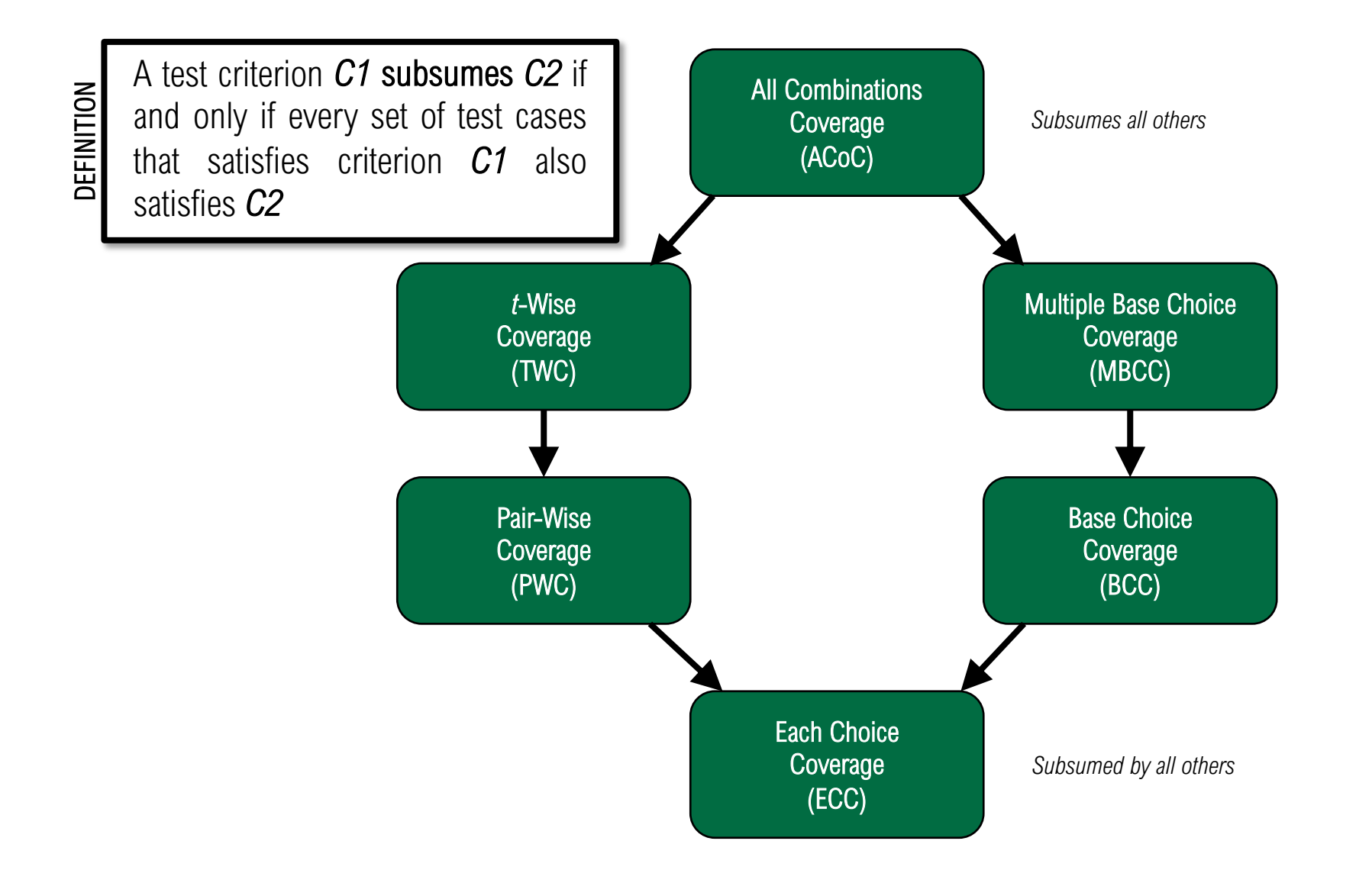

## ISP Summary

Fairly easy to apply, even with no automation

Convenient ways to increase or decrease test cases

Applicable to all levels of testing

Based on the input space of the program, not the implementation

Simple, straightforward, effective, and widely used!

# Intro to Softwar

#### Input Space Cov Extended Exerc

Dr. Brittany Johnson-Matthews (Dr. B for short)

https://go.gmu.edu/SWE637 Adapted from slides by Jeff Offutt and Bob Ku

## [Today's Exercise](https://docs.oracle.com/javase/7/docs/api/java/util/Iterator.html)

Textbook chapter 6.4

Design an input domain model (IDM) for the Java https://docs.oracle.com/javase/7/docs/api/java/util/Ite version

*Note that there may be some differences in the way I solve that there may be some differences in the way I compared to the textbook – input domain modeling is* 

### Java 7 Iterator

}

```
public interface Iterator<E> {
 /**
 * Returns true if the iteration has more elements. (In other words,
 * returns true if next() would return an element rather than throwing
 * an exception.)
 * @return true if the iteration has more elements
 */
 boolean hasNext();
/**
 * Returns the next element in the iteration.
 * @return the next element in the iteration
 * @throws NoSuchElementException - if the iteration has no more elements
  */
 E next();
 /**
 * Removes from the underlying collection the last element returned by
 * this iterator (optional operation). This method can be called only once
 * per call to next(). The behavior of an iterator is unspecified if the
 * underlying collection is modified while the iteration is in progress in
    any way other than by calling this method.
 * @throws UnsupportedOperationException - if the remove operation is not
 * supported by this iterator
 * @throws IllegalStateException - if the next method has not yet been
   called, or the remove method has already been called after the last call
  * to the next method
  */
 void remove();
```
### Task 1 – Determine characteristics

- Step 1 Identify characteristics in Table A
- Step 2 Develop characteristics
- Step 3 Associate methods and characteristics in Table B
- Step 4 Design a partitioning

## Step 1. Identify Characteristics

Identify characteristics by considering

Functional units

**Parameters** 

Return types and values

Exceptional behavior

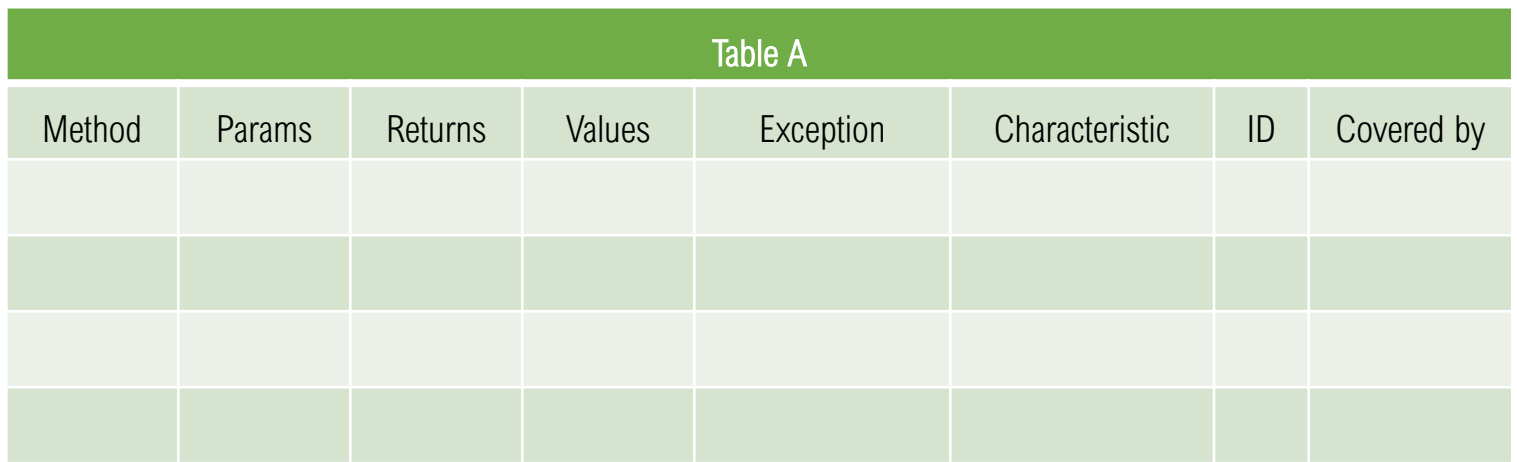

### Step 1. Identify Characteristics

 $hasNext()$  – returns true if collection has more elements

**E** next() – returns next element

Exception – NoSuchElementException if at end

void remove() – removes the most recent element returned by the iterator

Exception – UnsupportedOperationException

Exception – IllegalStateException

*Note that the void return challenges us to verify the behavior indirectly*

Parameters – internal state of the iterator

Internal state changes with next() and remove()

Modifying the underlying collection directly also changes the iterator state

Step 1. Document in Table A

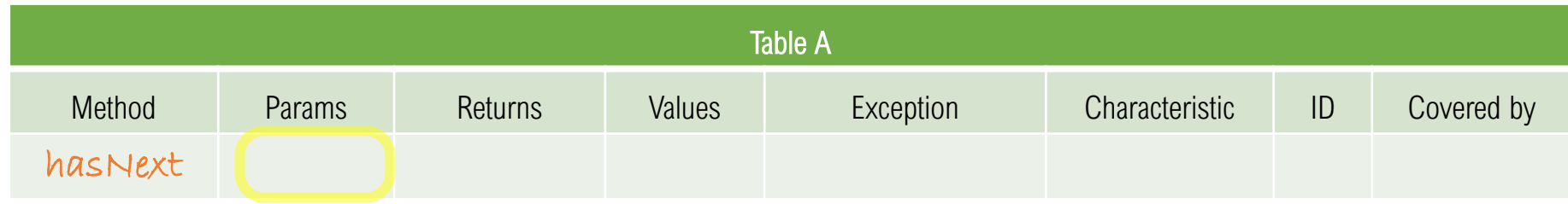

Step 1. Document in Table A

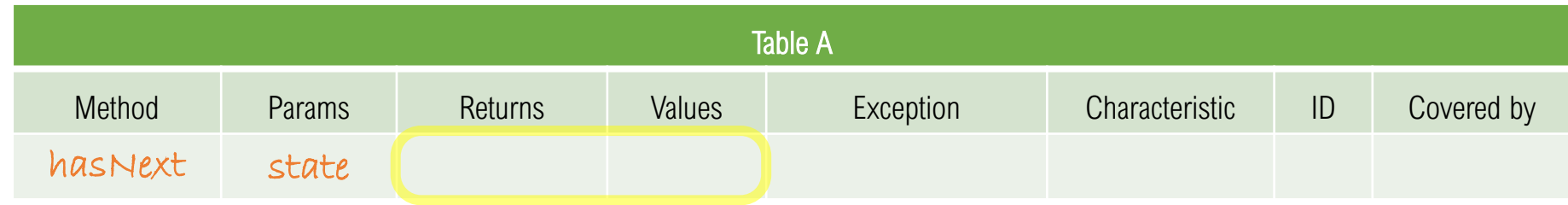

### Step 1. Document in Table A

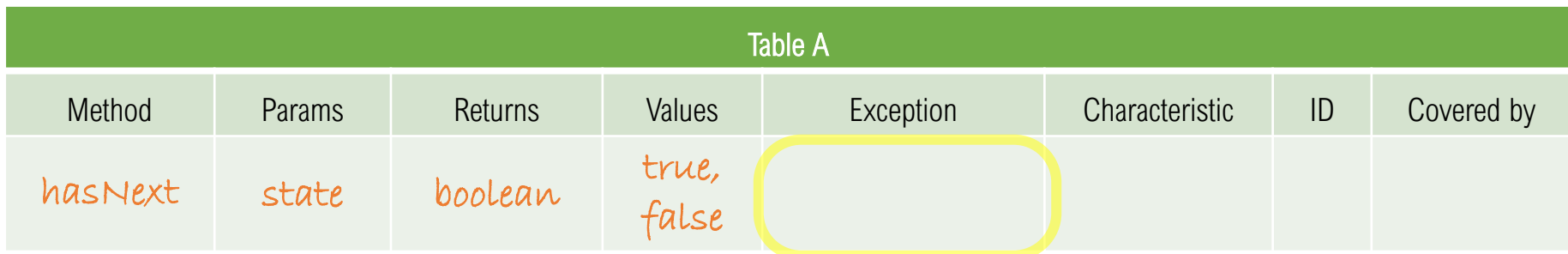

### Step 1. Document in Table A

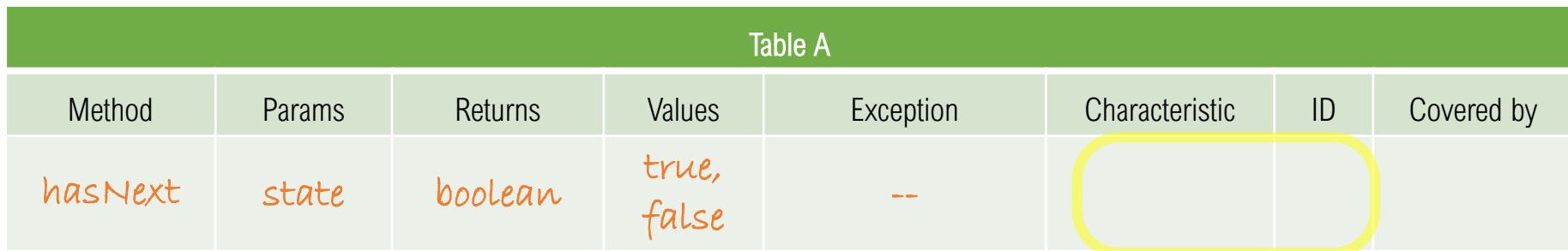

### Step 1. Document in Table A

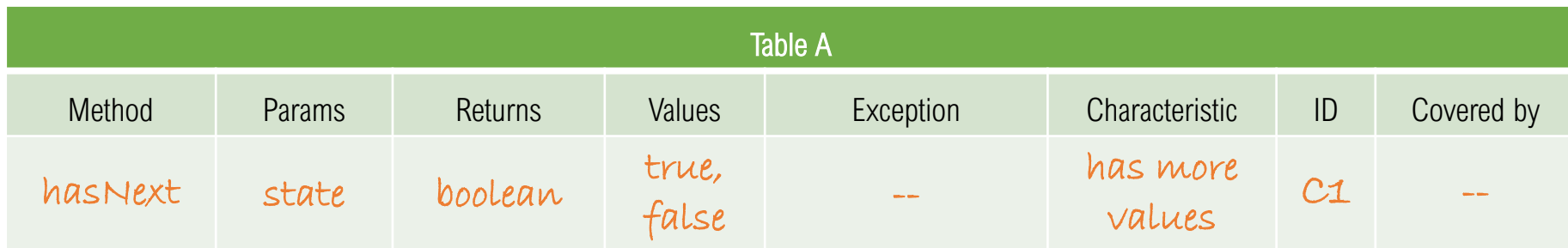

## Step 1. Identify Characteristics

 $hasNext()$  – returns true if collection has more elements

**E** next() – returns next element

Exception – NoSuchElementException if at end

void remove( $\ge$ ) – removes the most recent element returned by the iterator

Exception – UnsupportedOperationException

Exception – IllegalStateException

*Note that the void return challenges us to verify the behavior indirectly*

Parameters – internal state of the iterator

Internal state changes with next() and remove()

Modifying the underlying collection directly also changes the iterator state
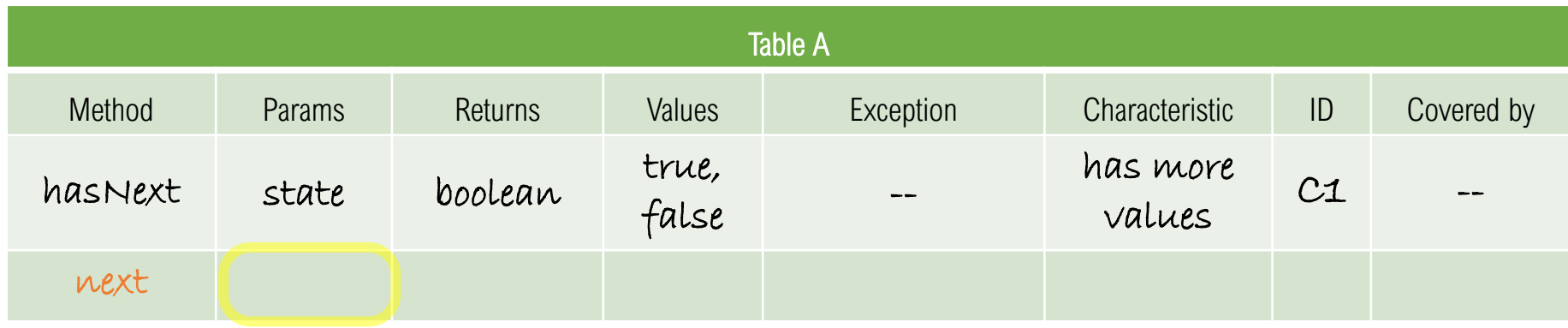

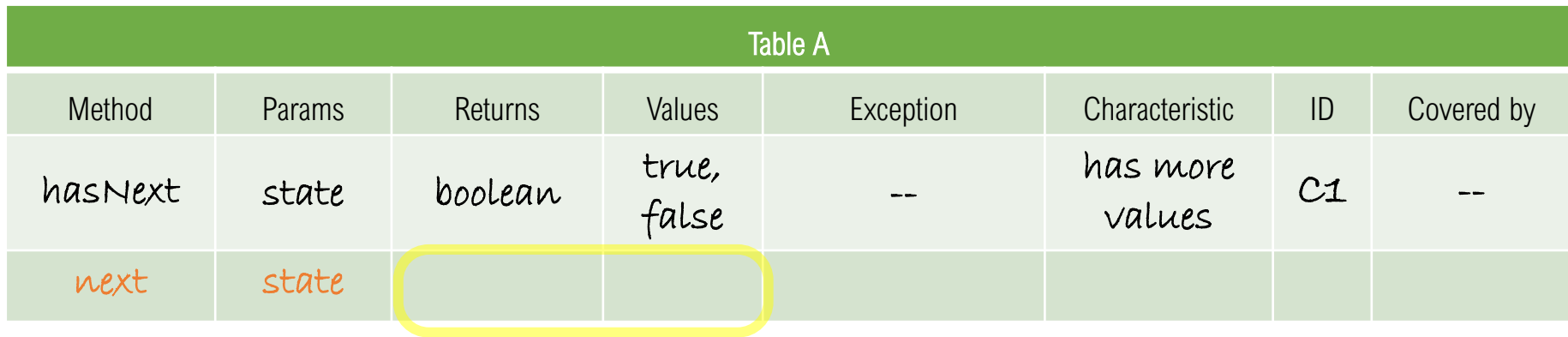

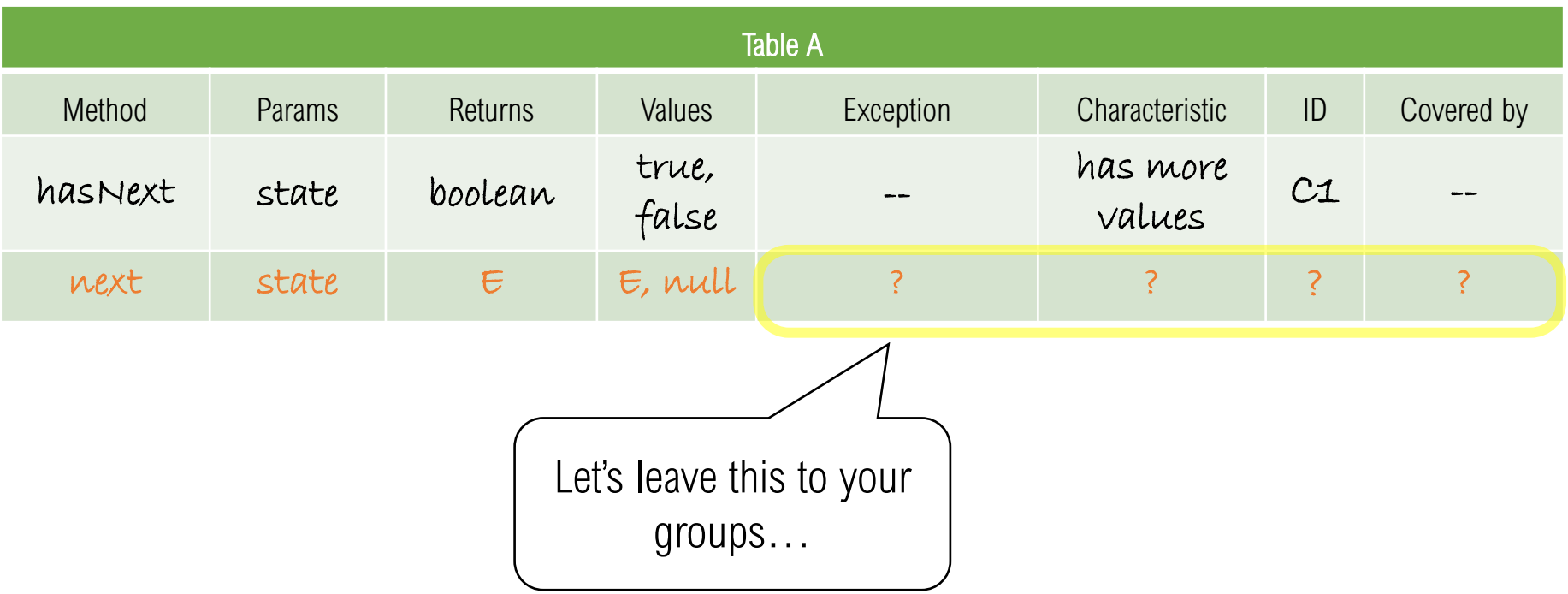

# Step 1. Identify Characteristics

 $hasNext()$  – returns true if collection has more elements

**E** next $()$  – returns next element

Exception – NoSuchElementException if at end

 $\sigma$ void remove $\sigma$  – removes the most recent element returned by the iterator

Exception – UnsupportedOperationException

Exception – IllegalStateException

*Note that the void return challenges us to verify the behavior indirectly*

Parameters – internal state of the iterator

Internal state changes with next() and remove()

Modifying the underlying collection directly also changes the iterator state

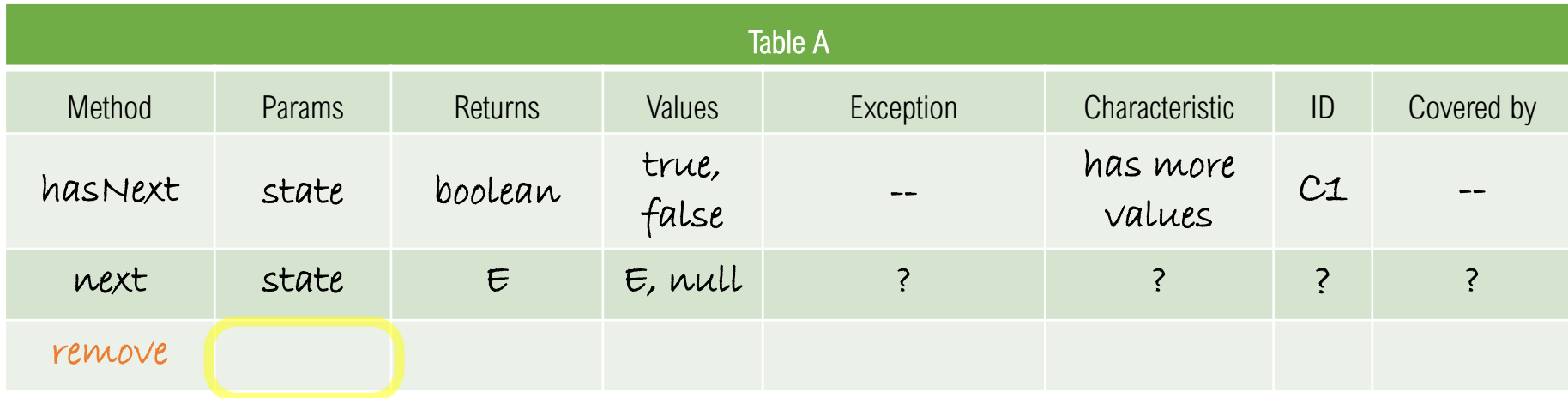

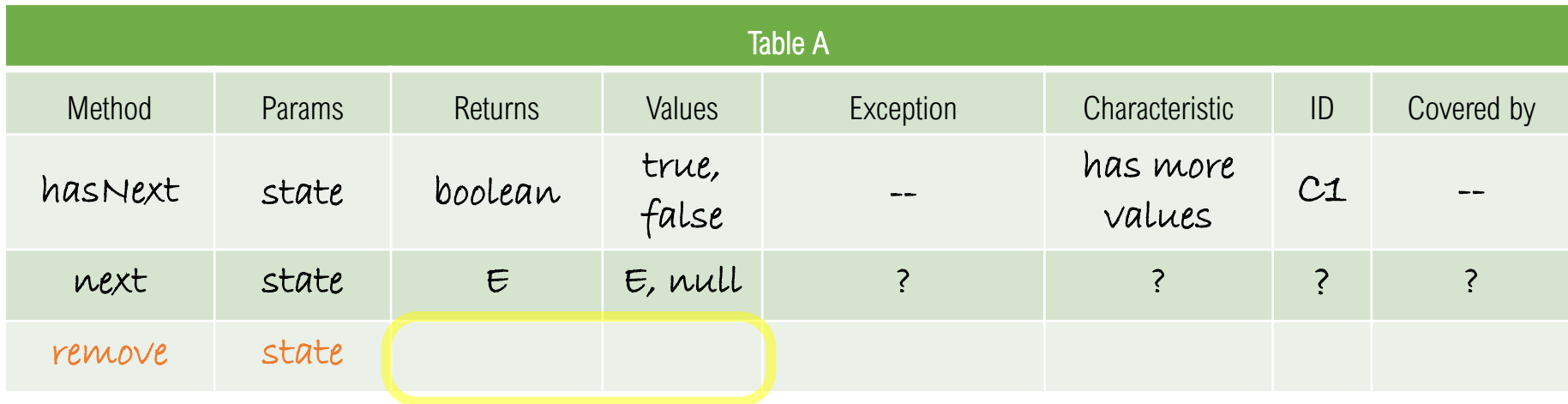

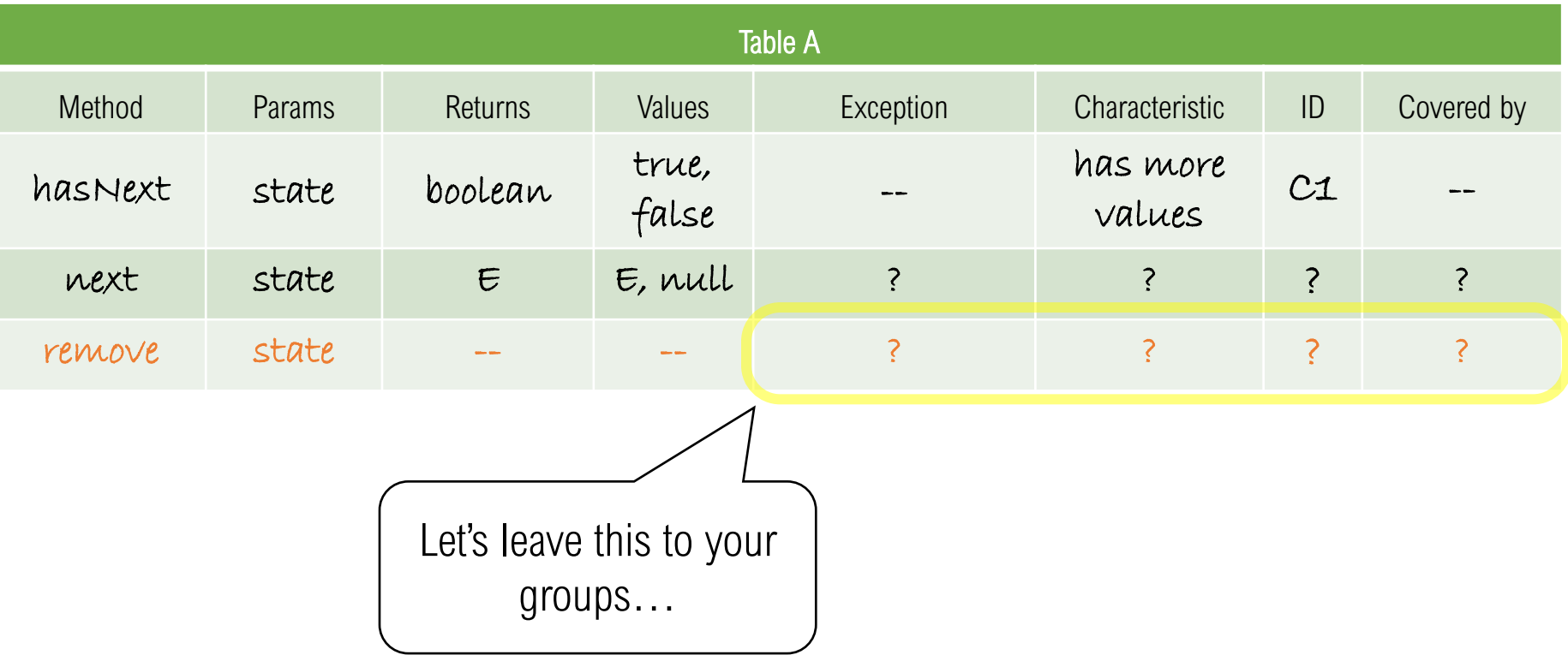

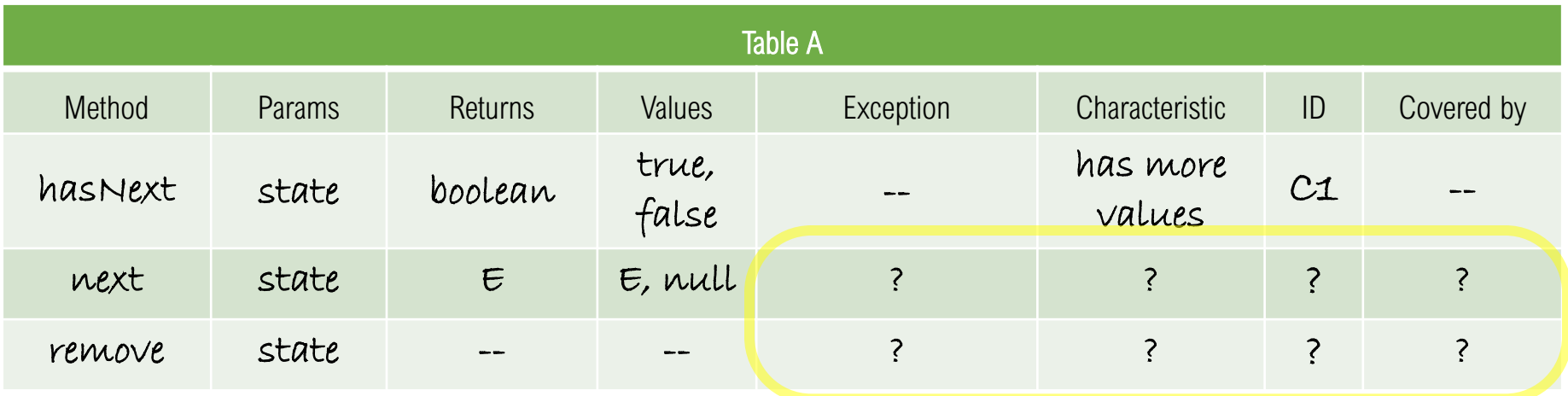

*Hint* – think about both normal and exceptional conditions; each method can have *more than one row* for Exception, Characteristic, ID, and Covered By:

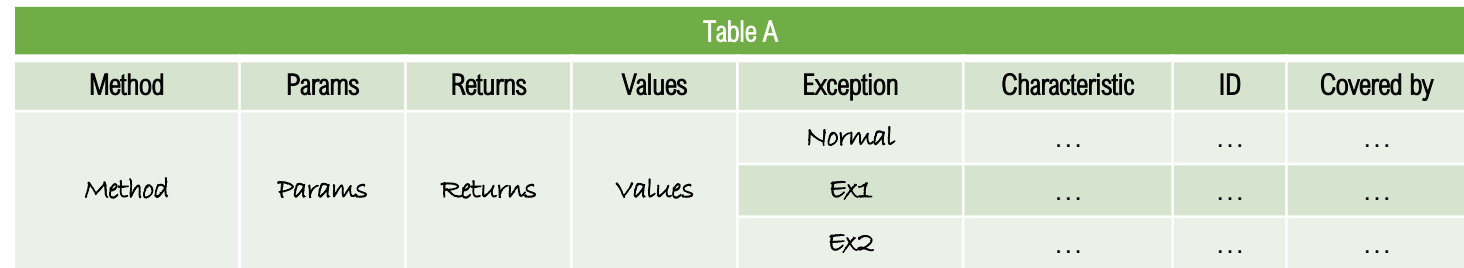

Which characteristics are relevant for which methods?

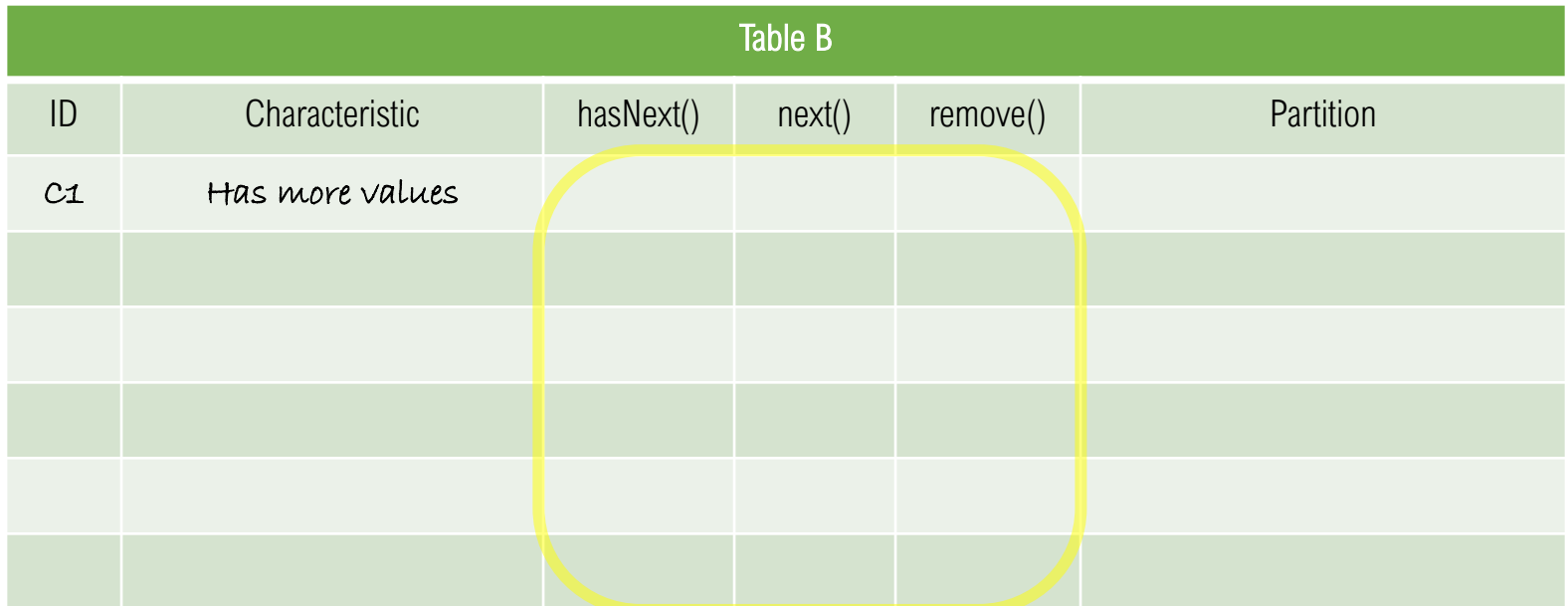

Add or remove rows to the table as needed

How can we partition each characteristic?

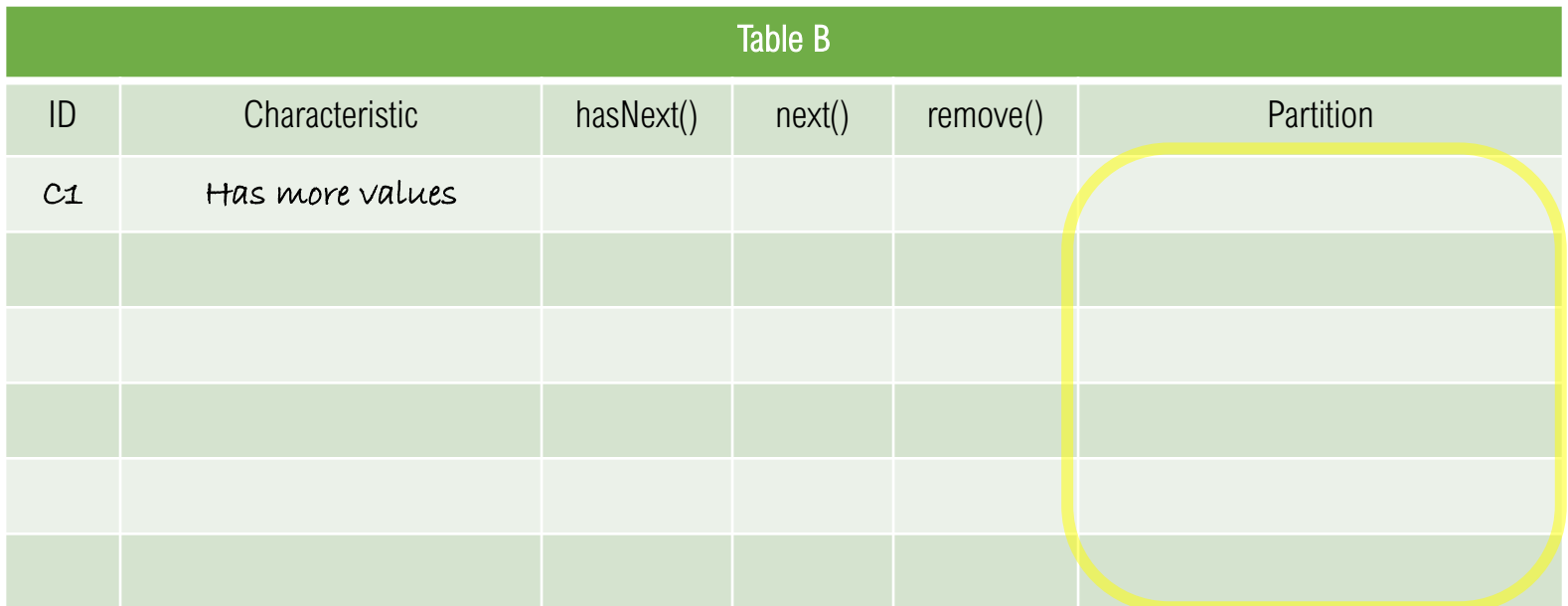

Add or remove rows to the table as needed

# Exercise 1

20 minutes to work

Develop characteristics Associate characteristics with methods Partition characteristics into blocks

15 minutes for debrief and discussion

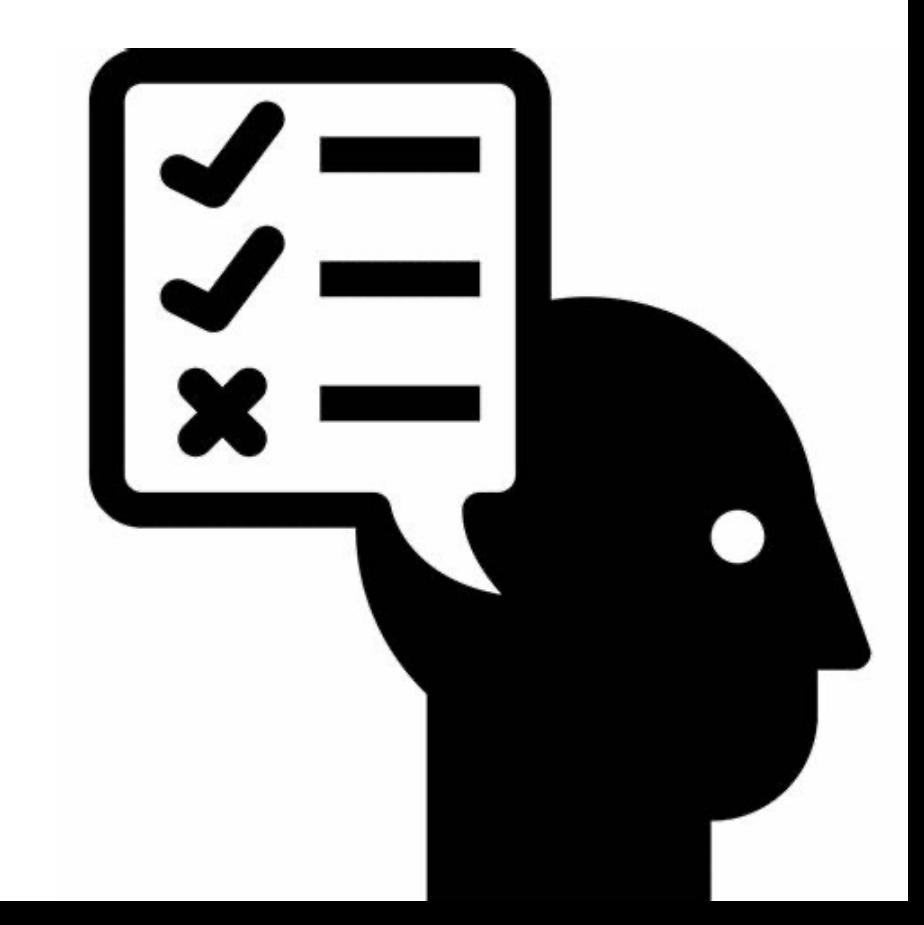

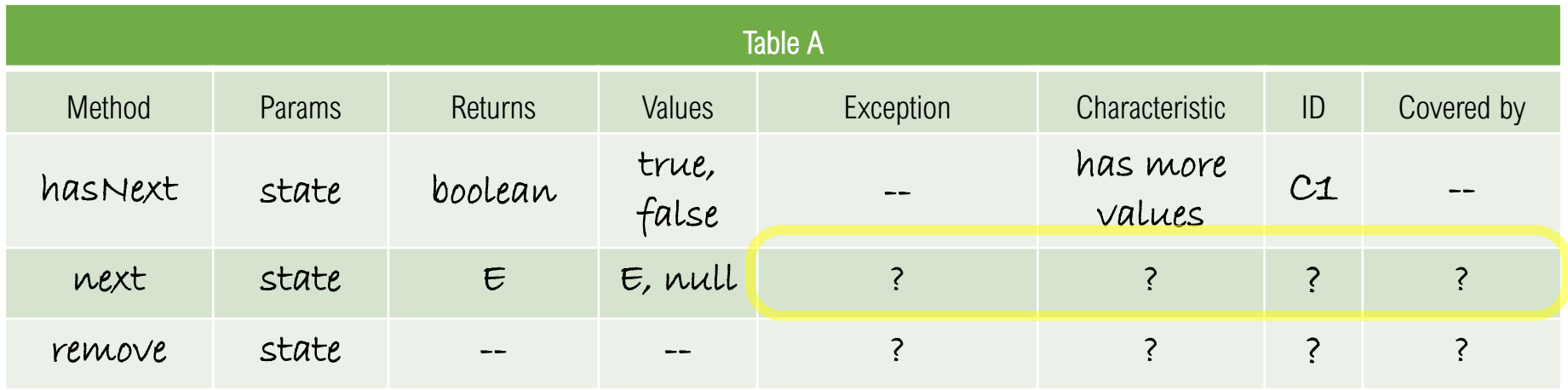

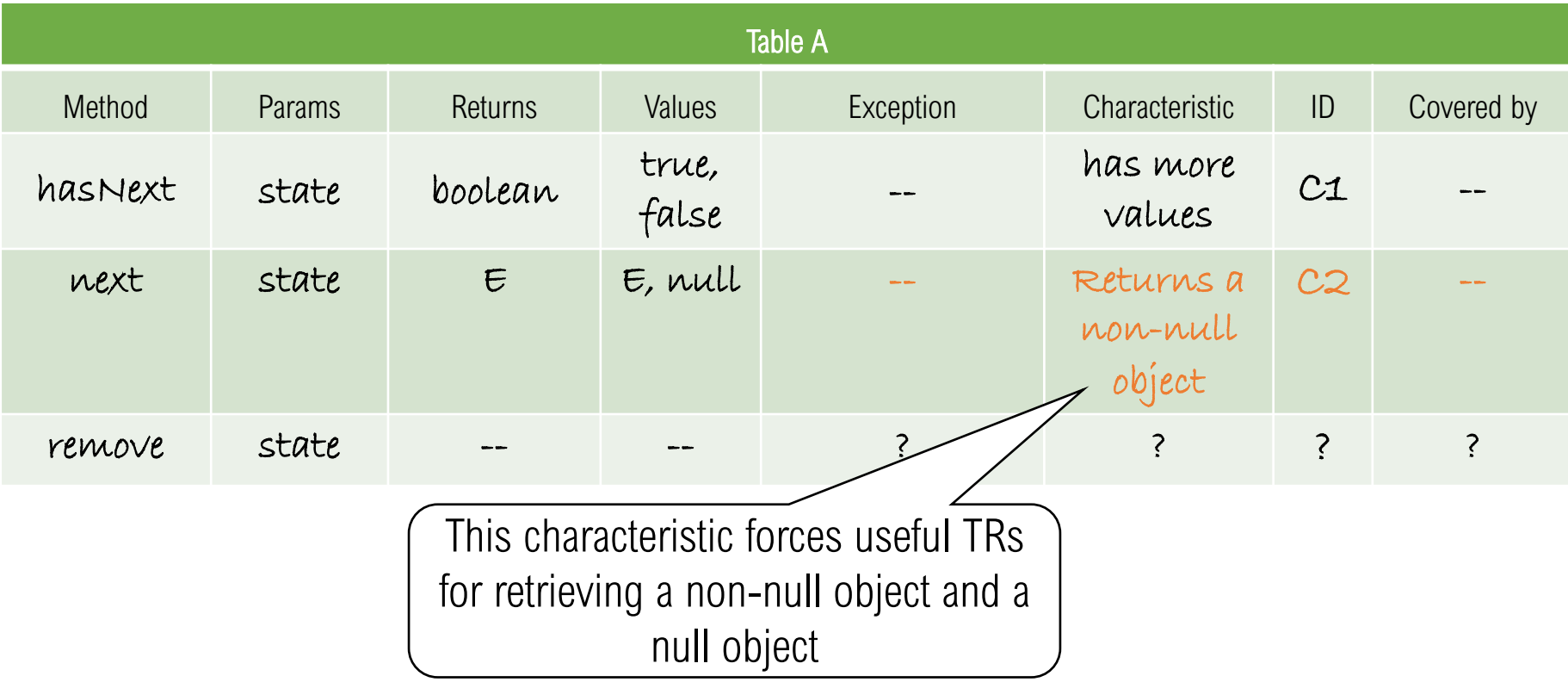

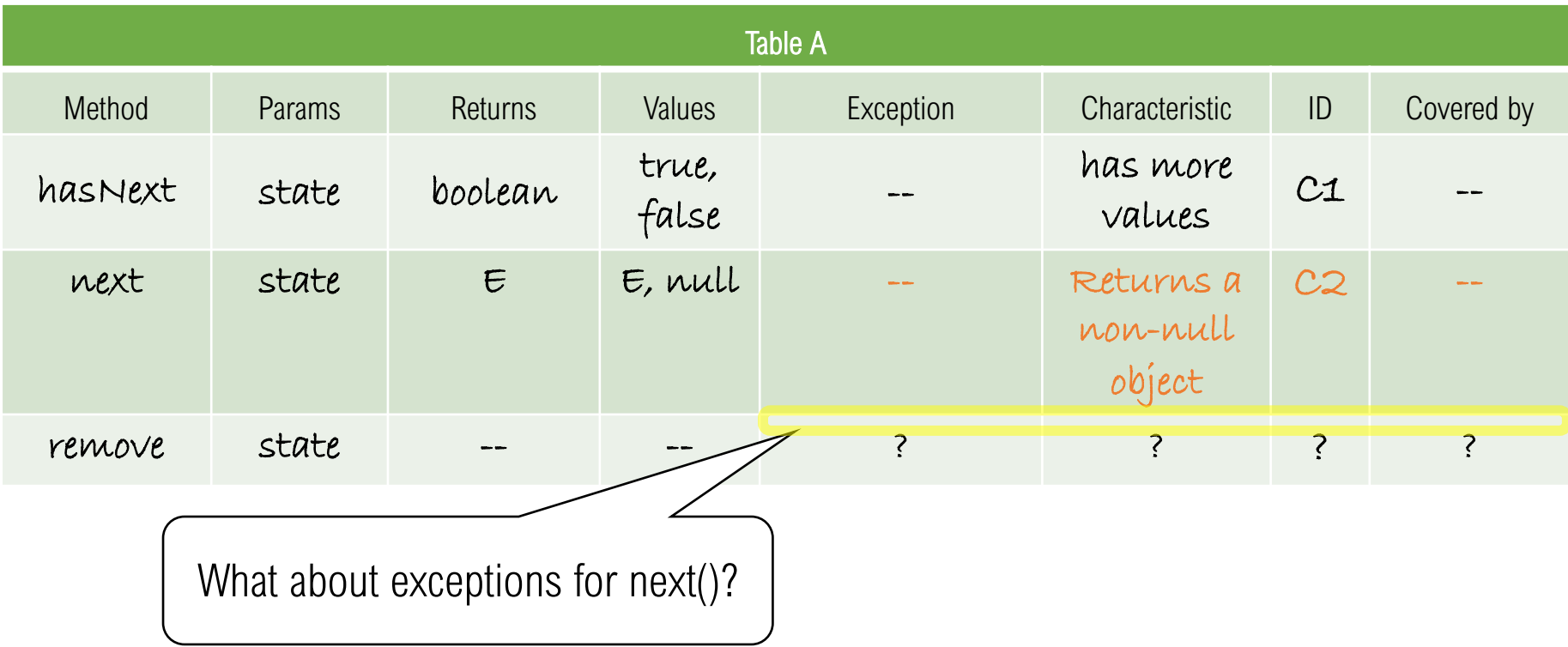

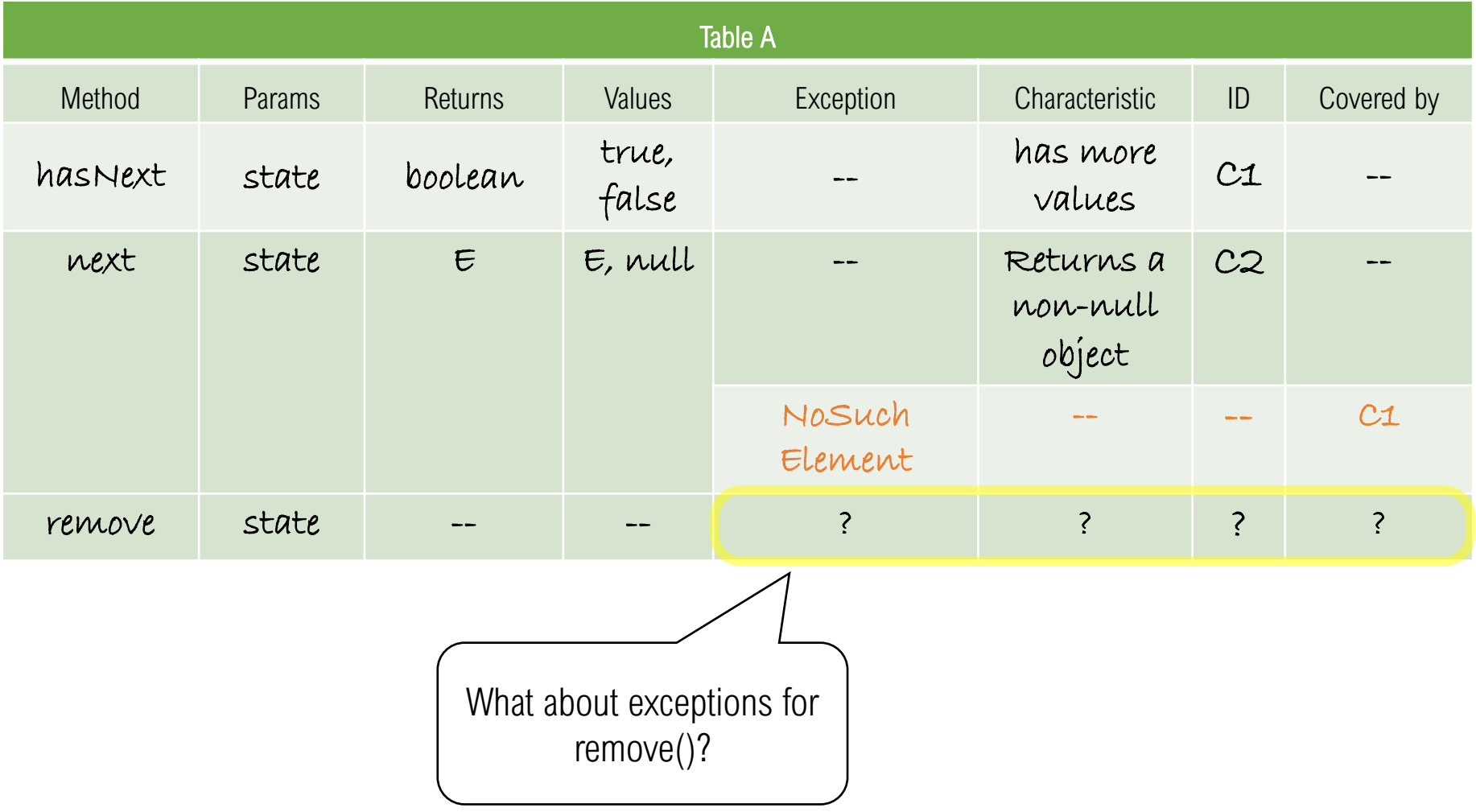

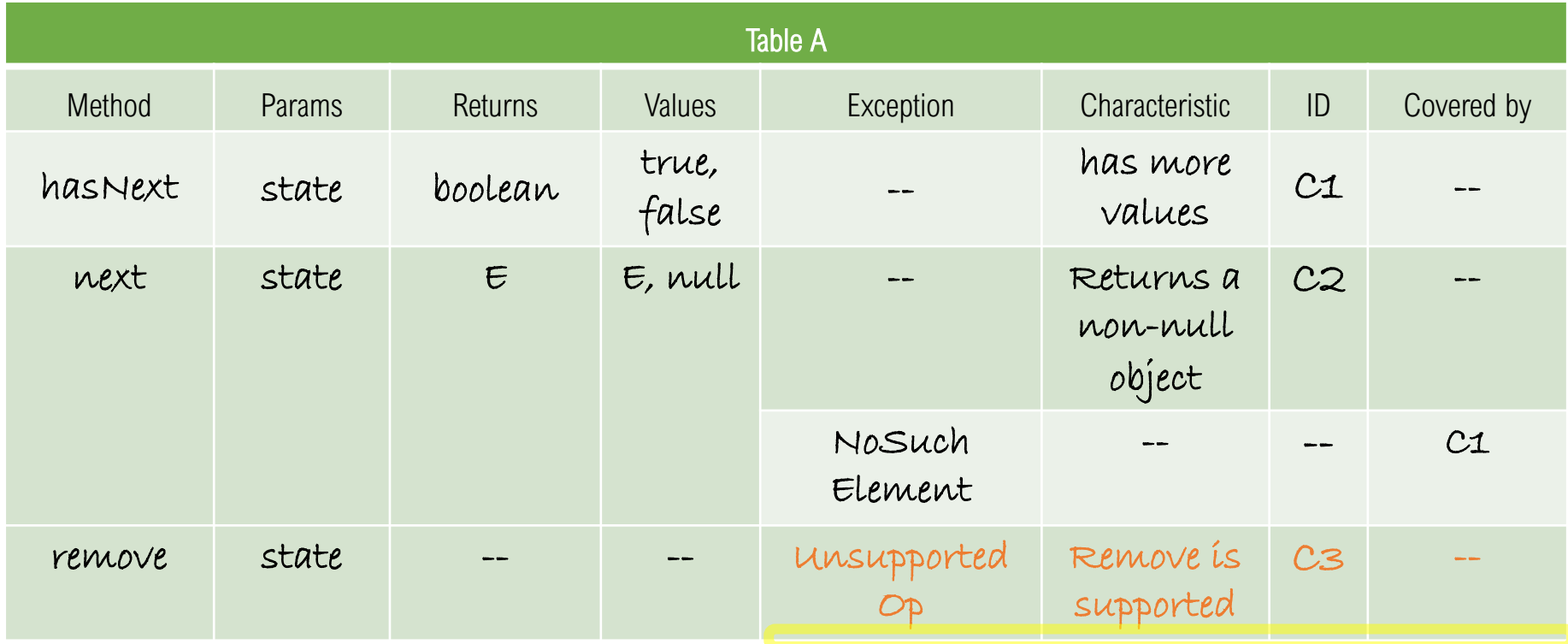

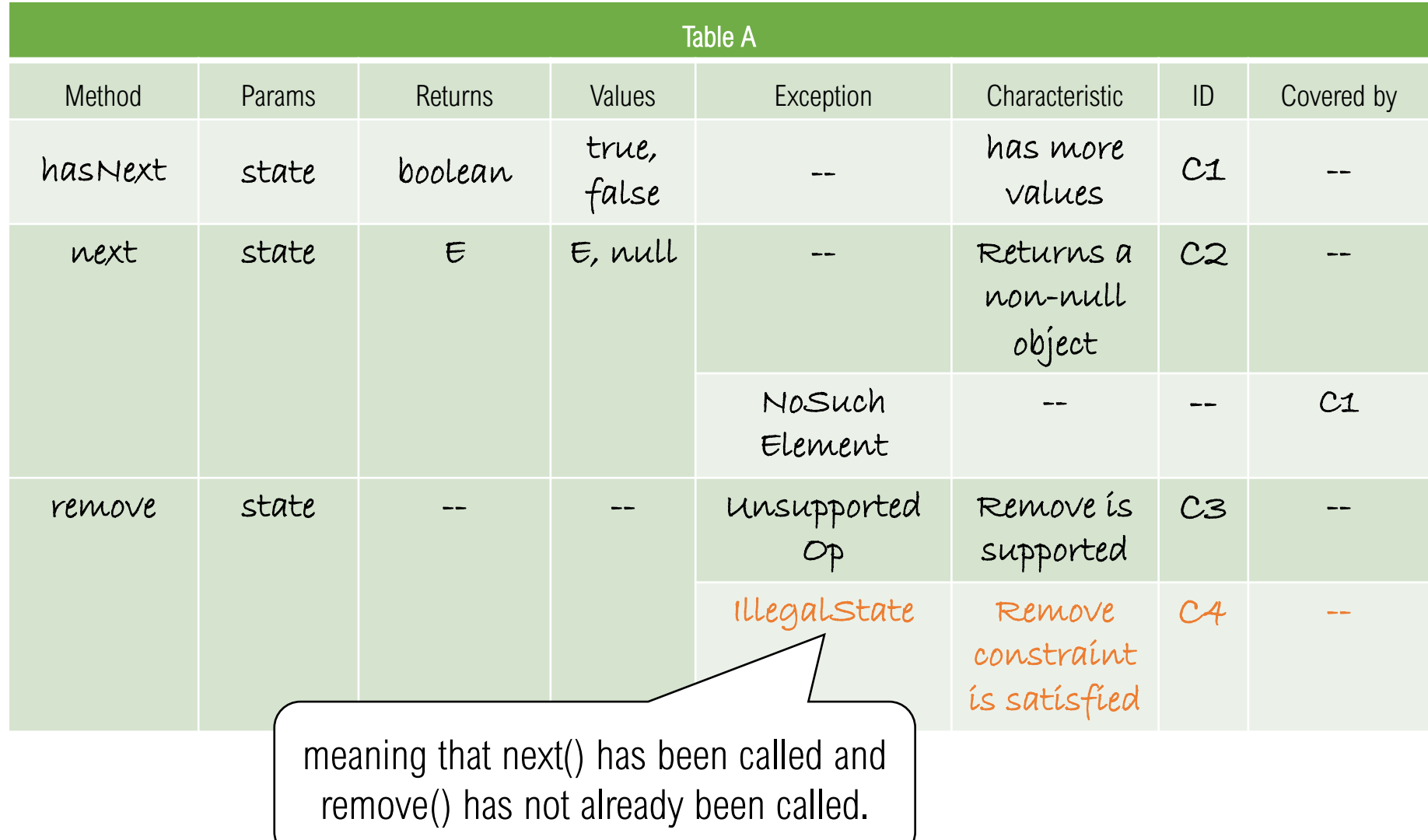

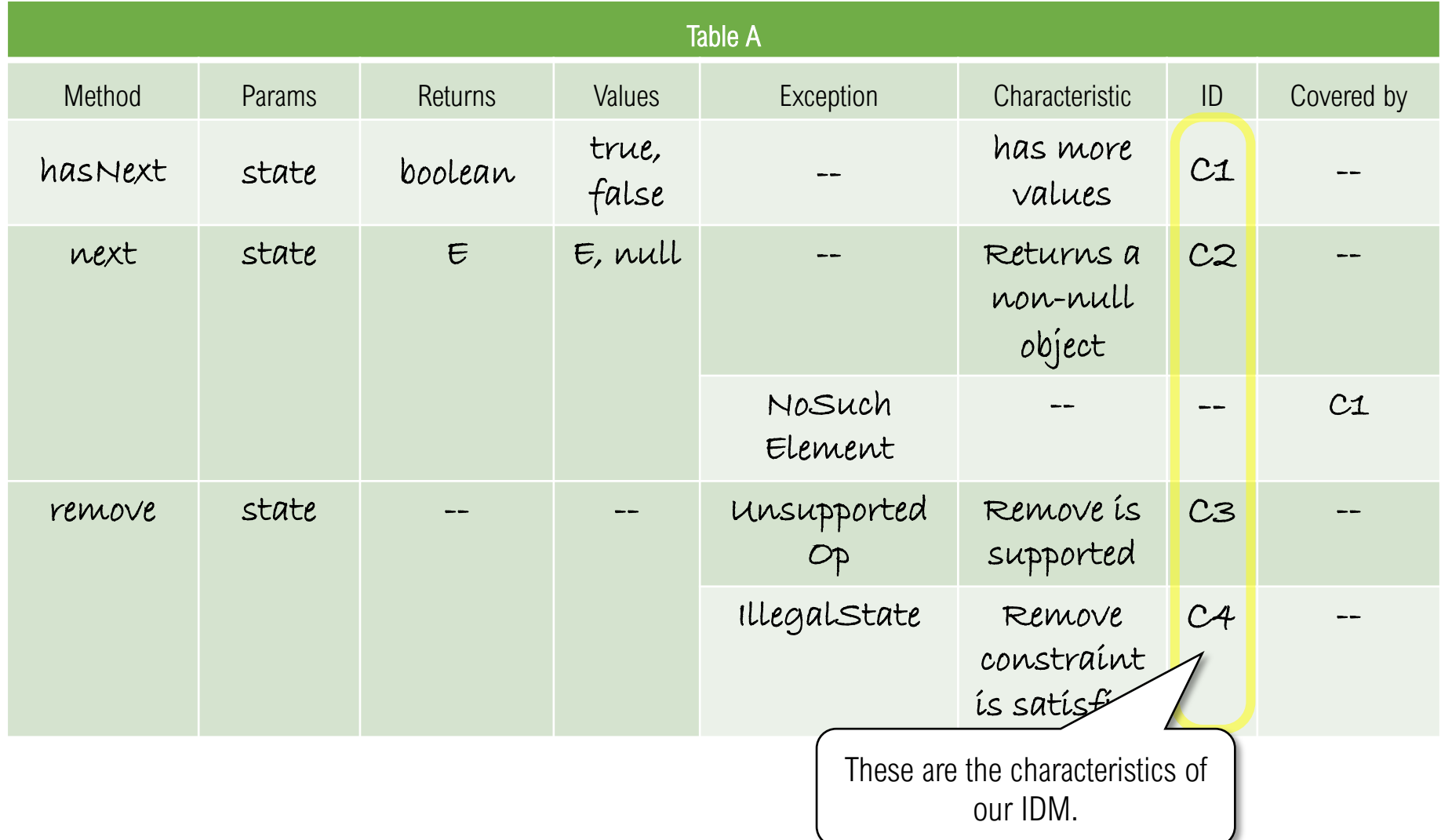

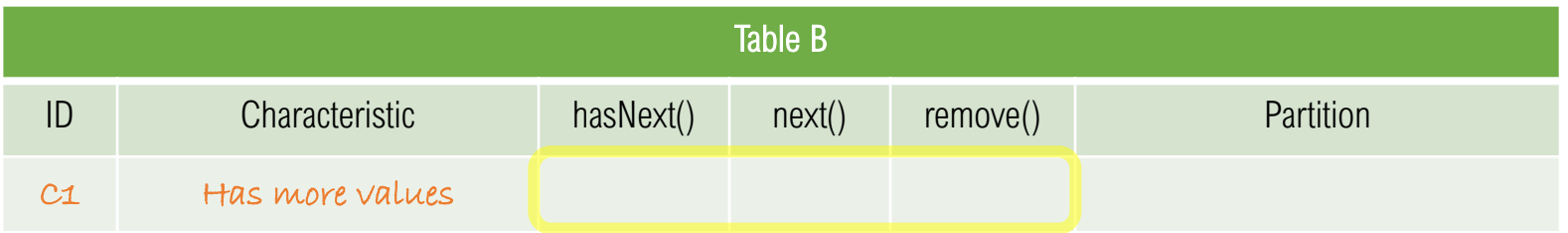

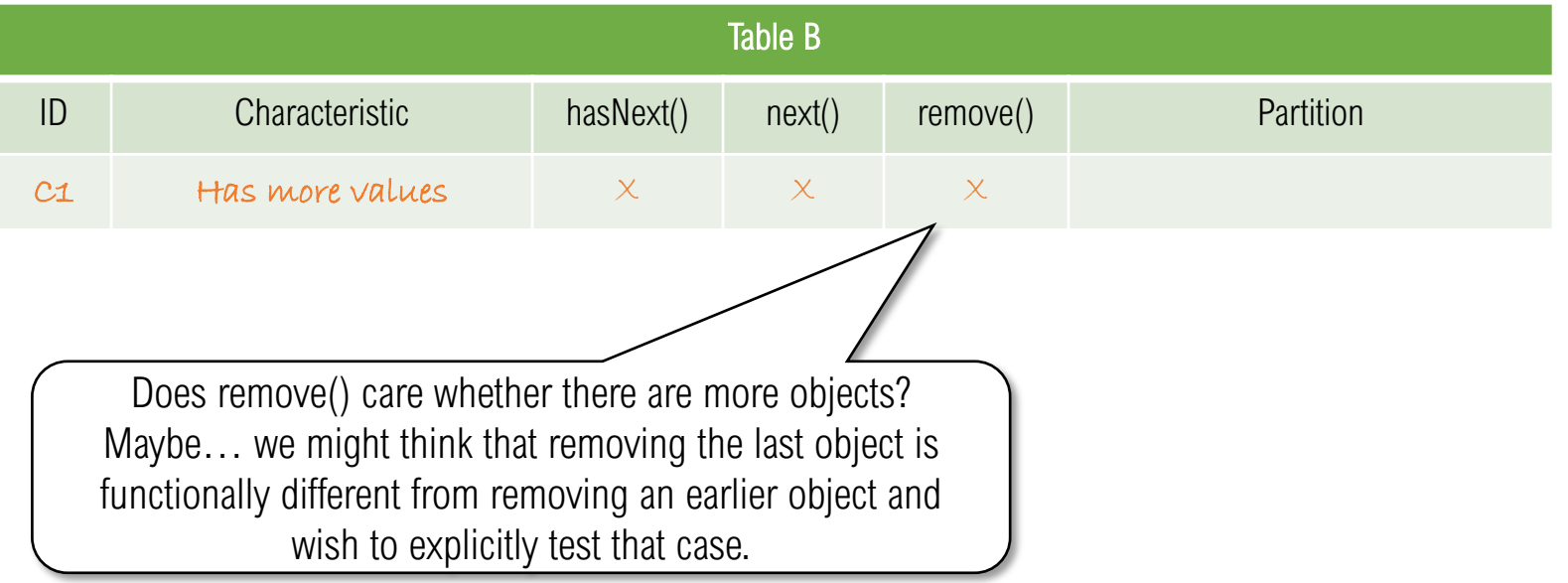

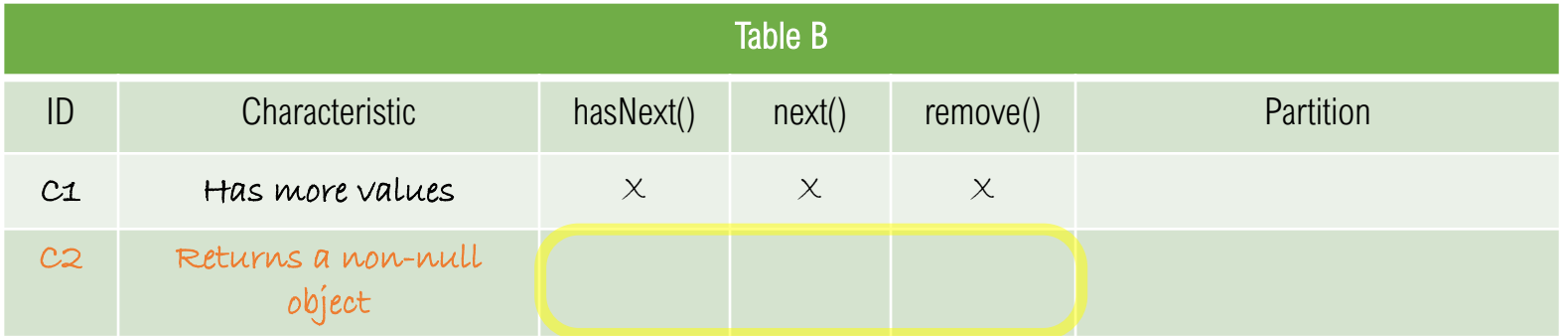

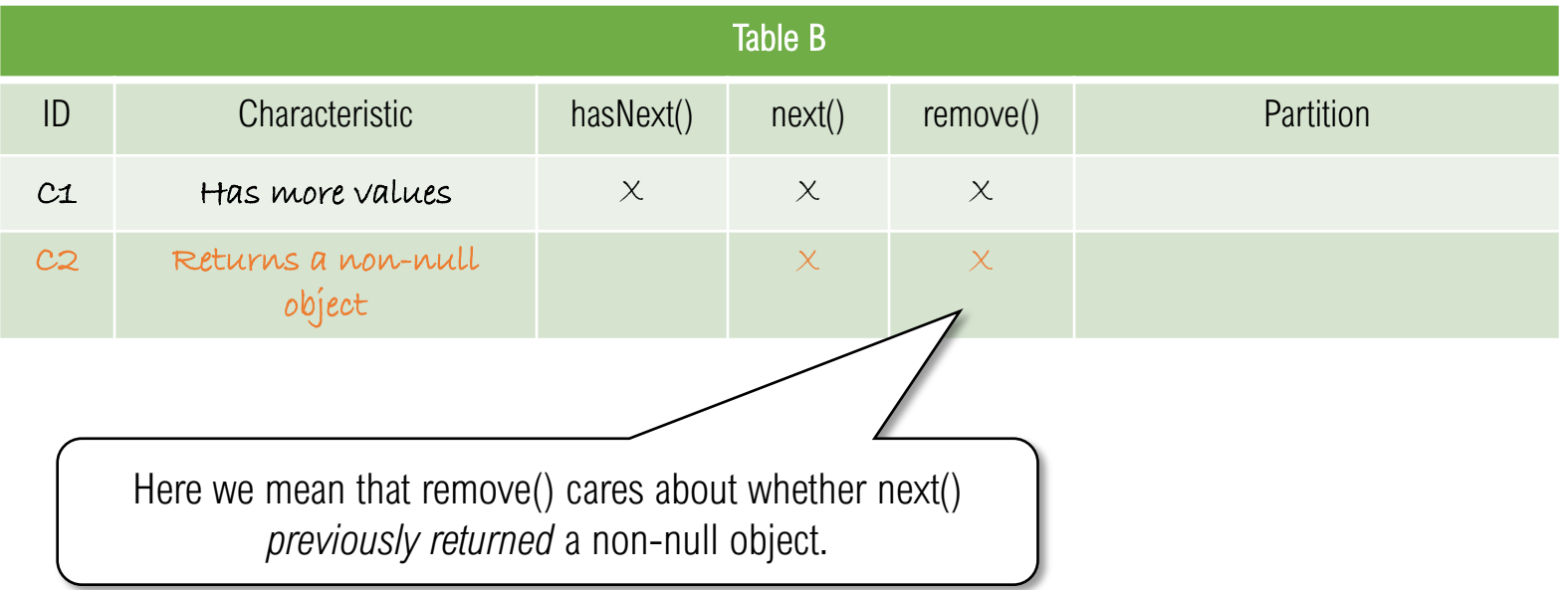

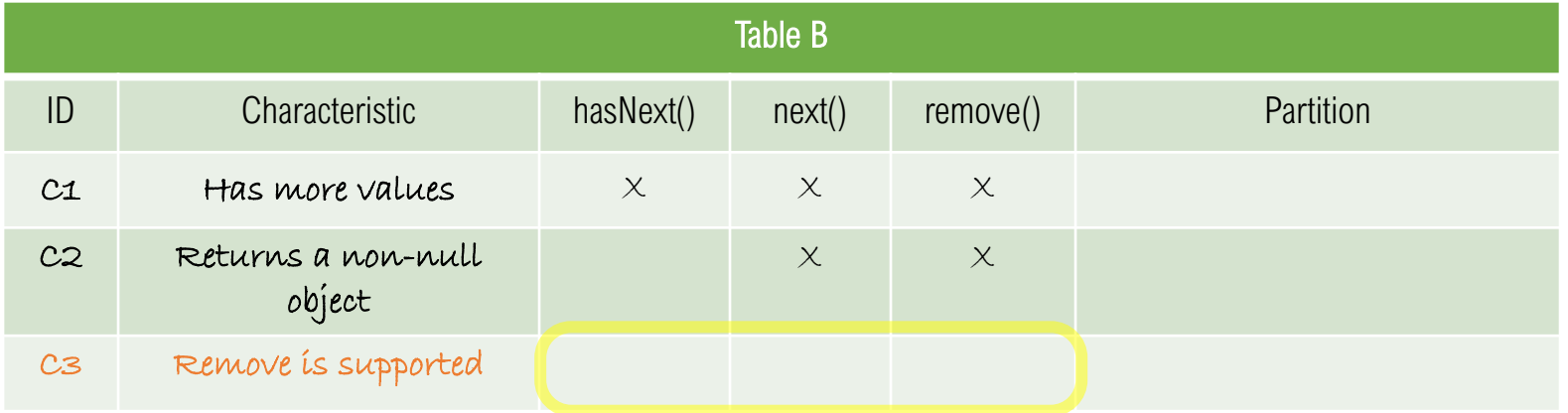

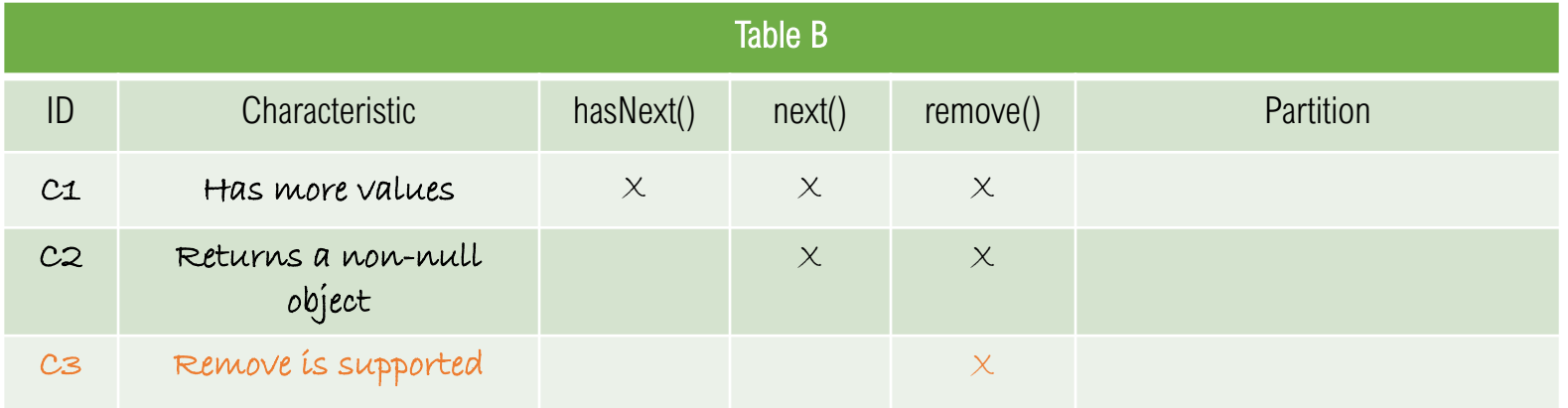

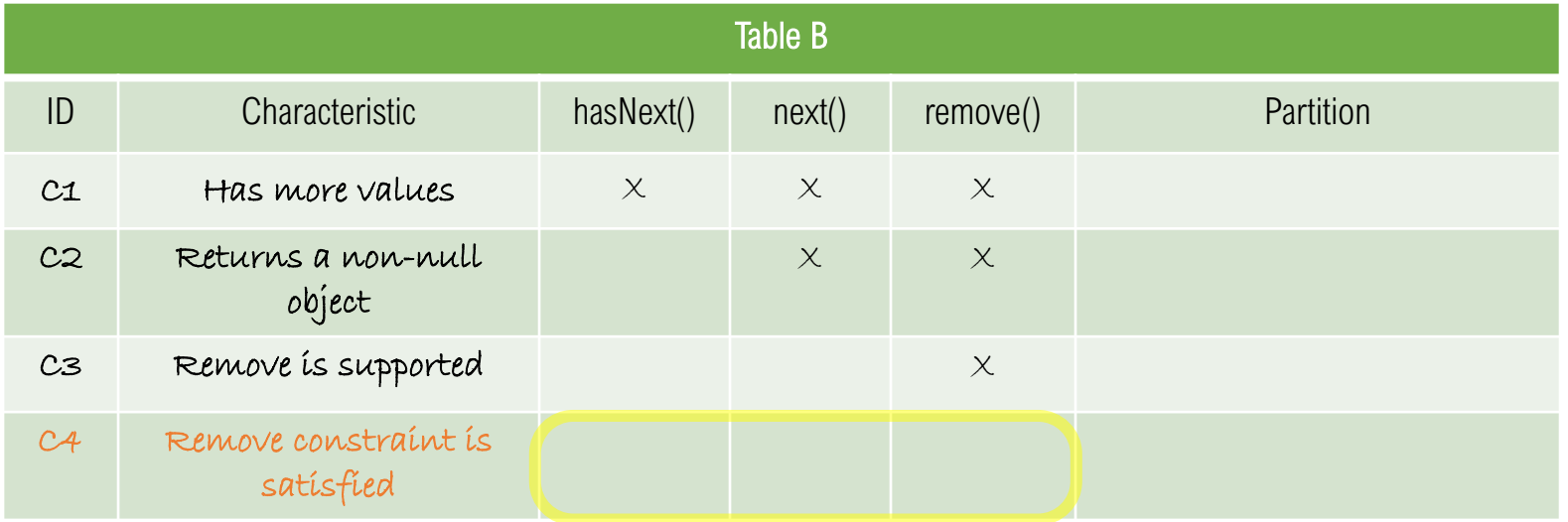

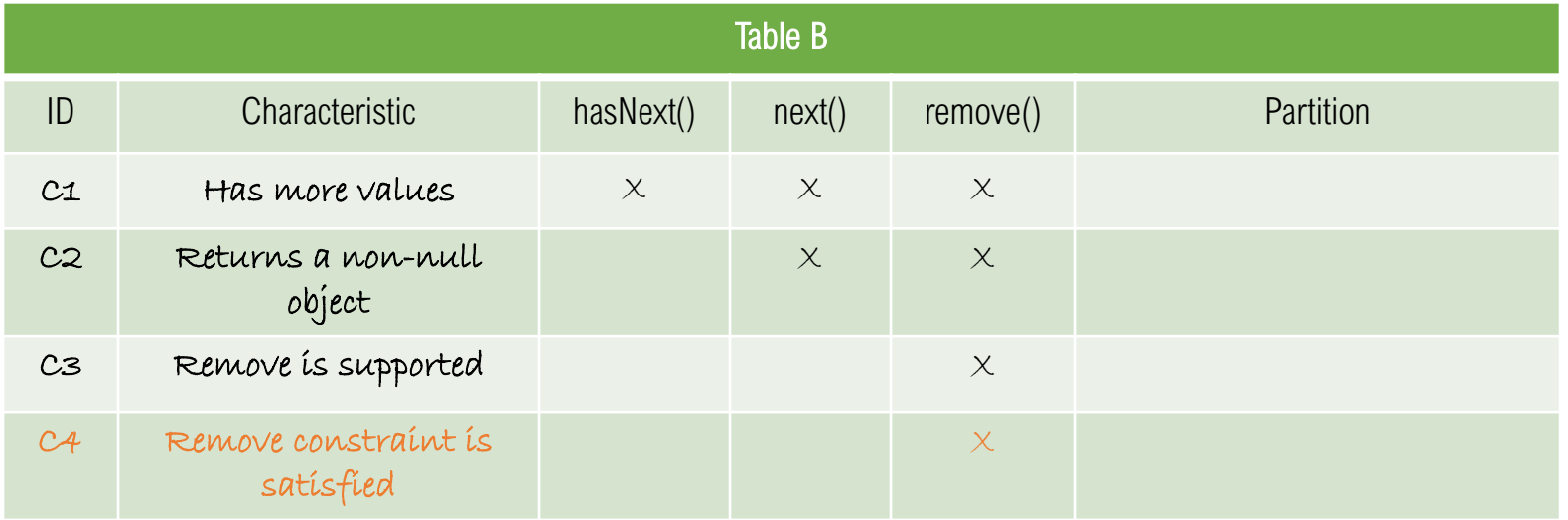

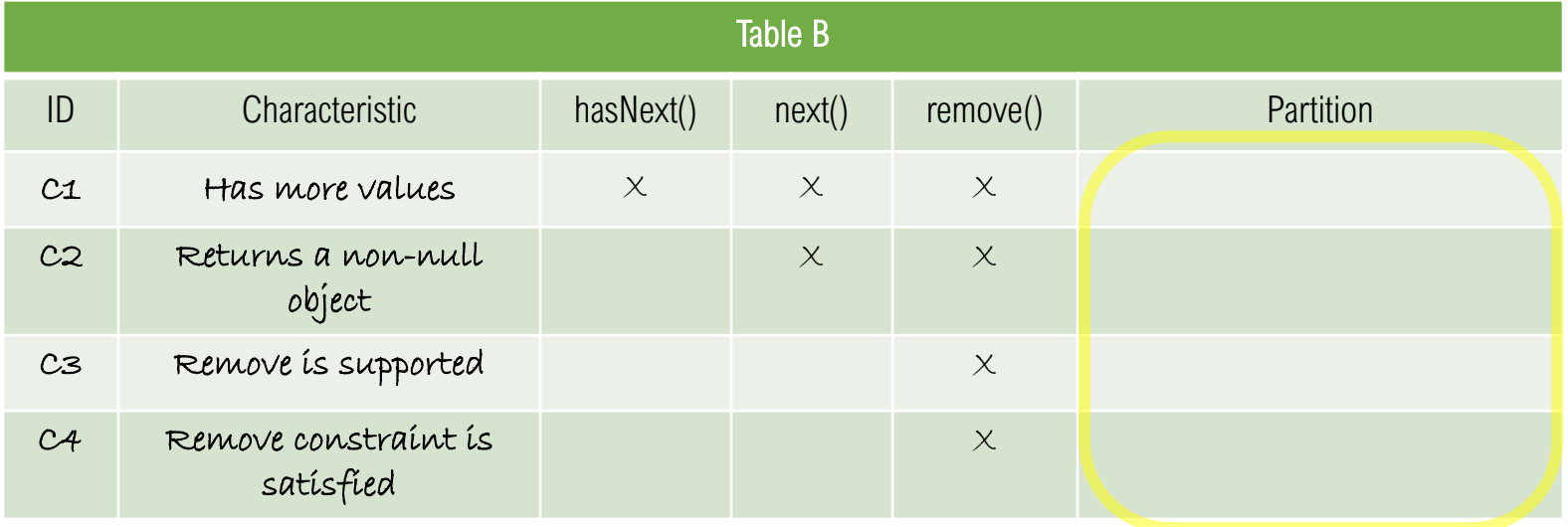

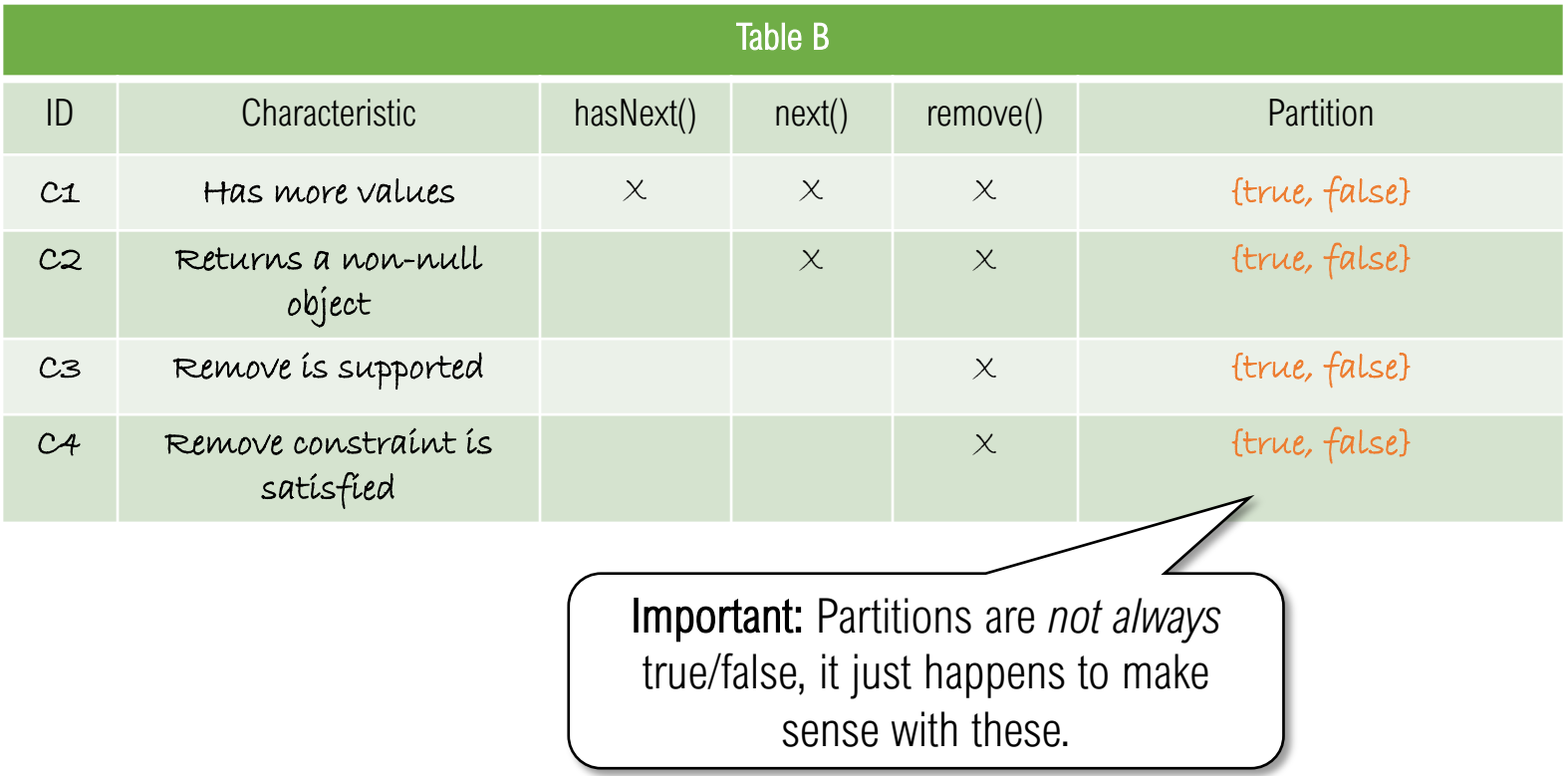

# END OF EXERCISE 1

#### Task 2 – Define Test Requirements

Step 1 – Select a coverage criterion, we'll use base choice (BCC)

- Step 2 Identify a *happy-path* test for the base case in Table C
- Step 3 Identify test requirements (TRs)
- Step 4 Identify infeasible TRs
- Step 5 Refine TRs to remove infeasible cases

How to Refine Infeasible TRs

Assume the following characteristics:

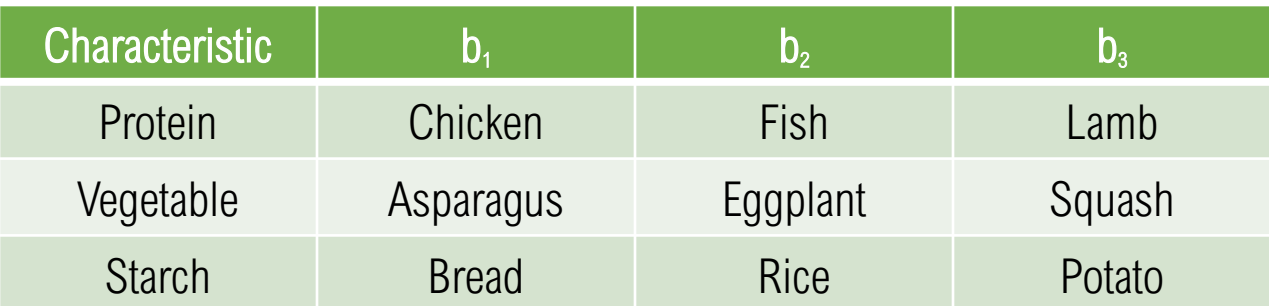

Applying base choice coverage, we might select a base test { Chicken, Squash, Rice }

BCC requires that we vary each characteristic:  ${F, S, R}$ ,  ${L, S, R}$ ,  ${C, A, R}$ ,  ${C, E, R}$ ,  ${C, S, B}$ ,  ${C, S, P}$ 

Assume that  $\{F,S,R\}$  is infeasible – BCC requires that we have a test with Fish, so keep Fish and try changing one (or both) of the other characteristics – is  $\{F,A,R\}$  feasible? Is  $\{F,S,P\}$ ? Maybe  $\{F,S,B\}$ ?

If we can't find *any* feasible combination that includes Fish, then we discard the TR

Exercise 2

15 minutes to work

Create a happy-path base test Build a set of base choice tests Identify infeasible test requirements Develop replacement test requirements for any infeasit 10 minutes for debrief and discussion

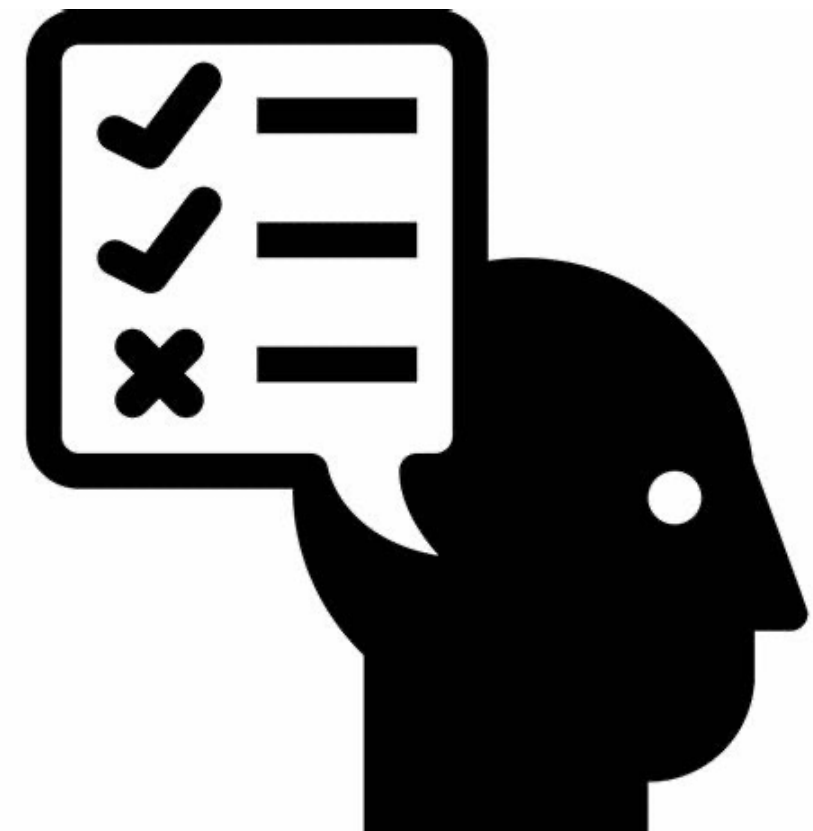

Create a happy-path base test for each method, then create additional tests to satisfy base-choice coverage.

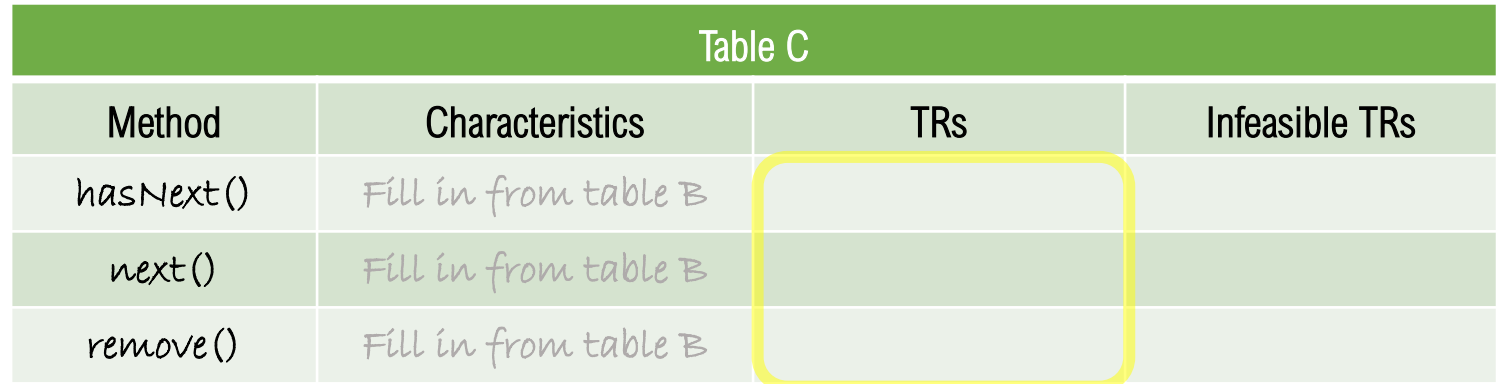

#### Identify infeasible TRs

Are there invalid combinations? Refine them to create feasible substitutes

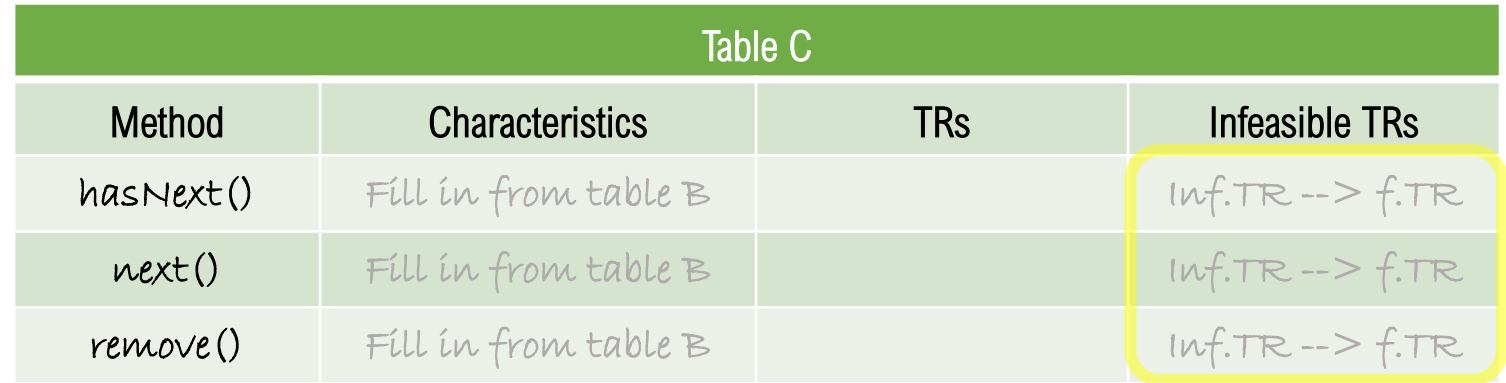

Create a happy-path base test for each method, then create additional tests to satisfy base-choice coverage.

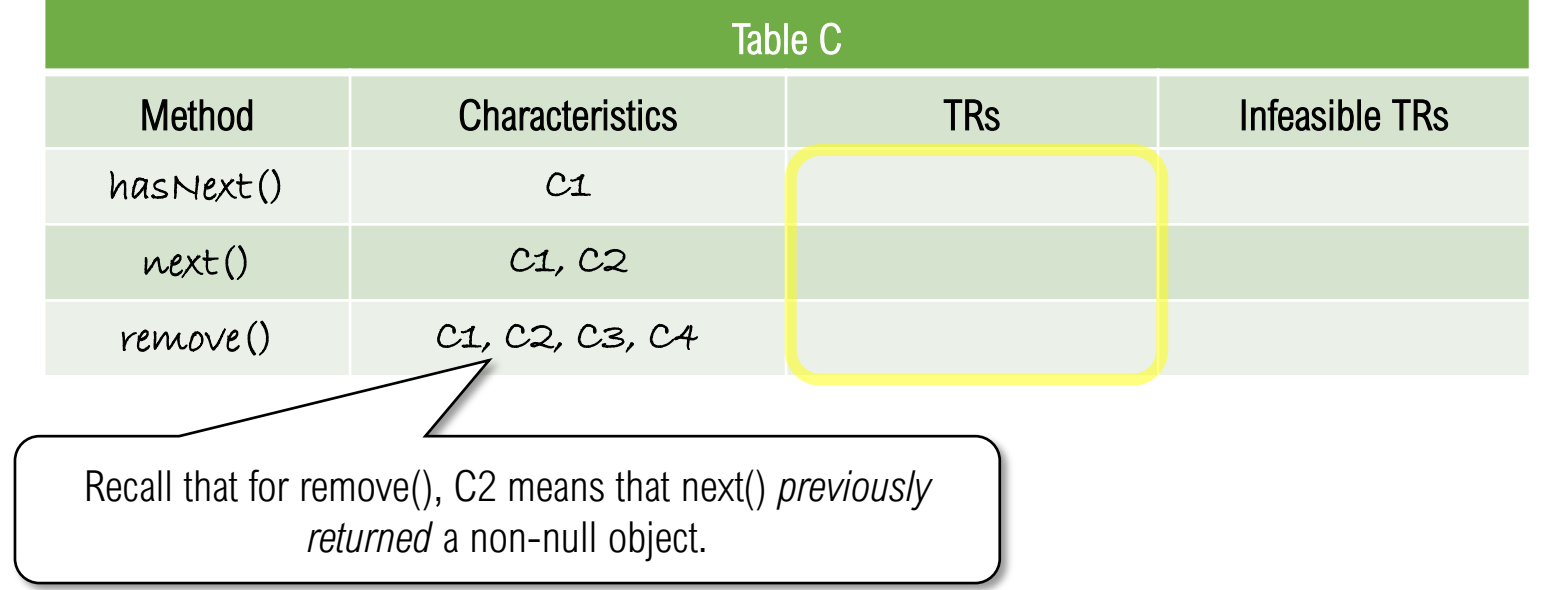

Create a happy-path base test for each method, then create additional tests to satisfy base-choice coverage.

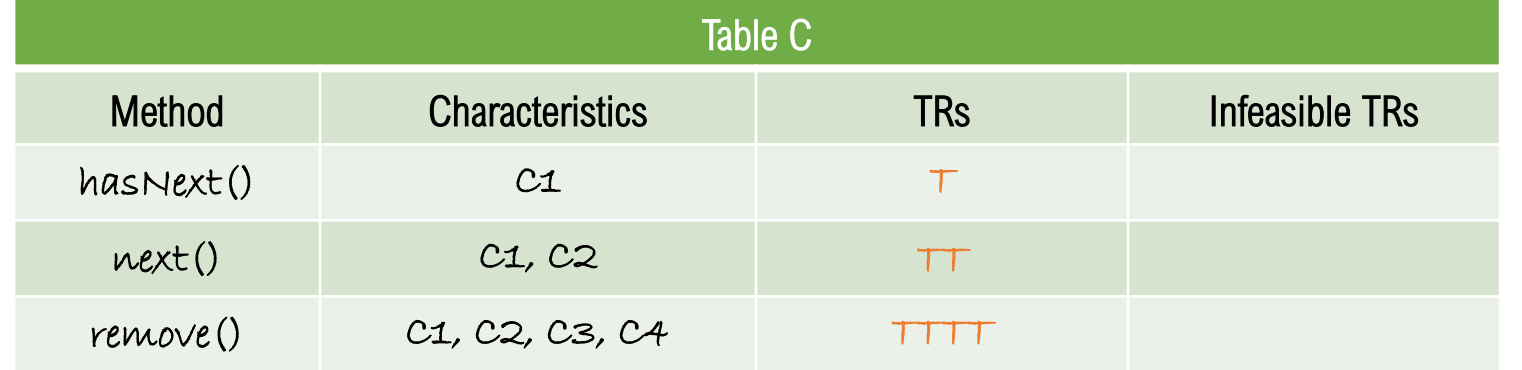

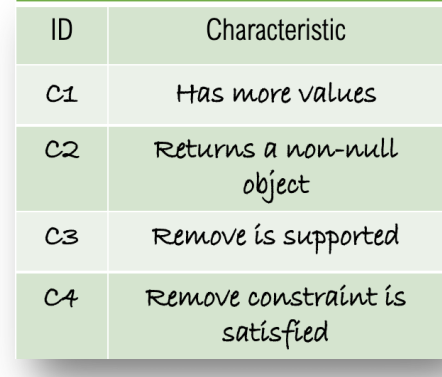
Add additional tests to satisfy base-choice coverage

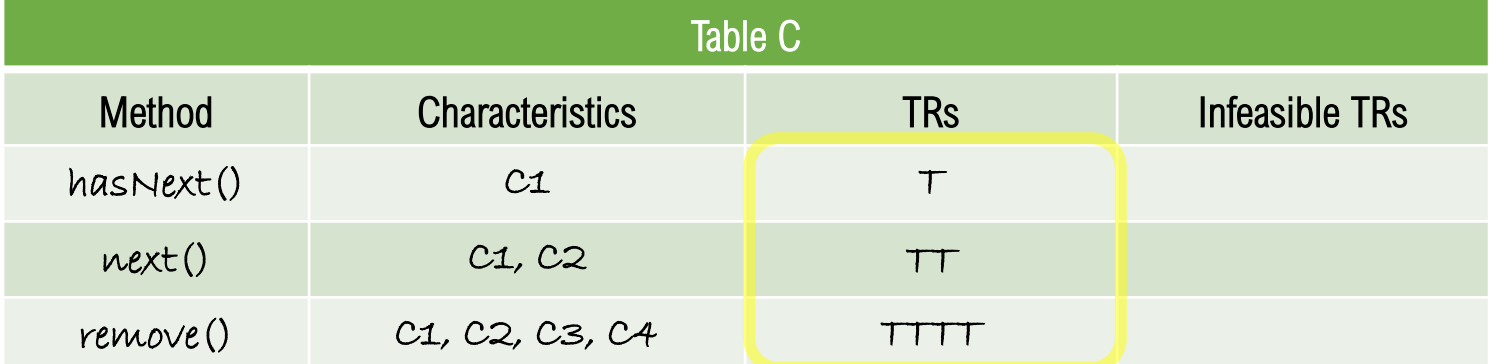

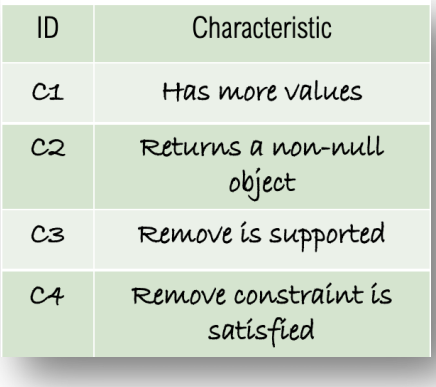

Remember that you create additional tests by taking the base test and iterating through other values for each of the characteristics

Step 4: Base Coverage Criterion

#### Identify infeasible TRs

Are there invalid combinations?

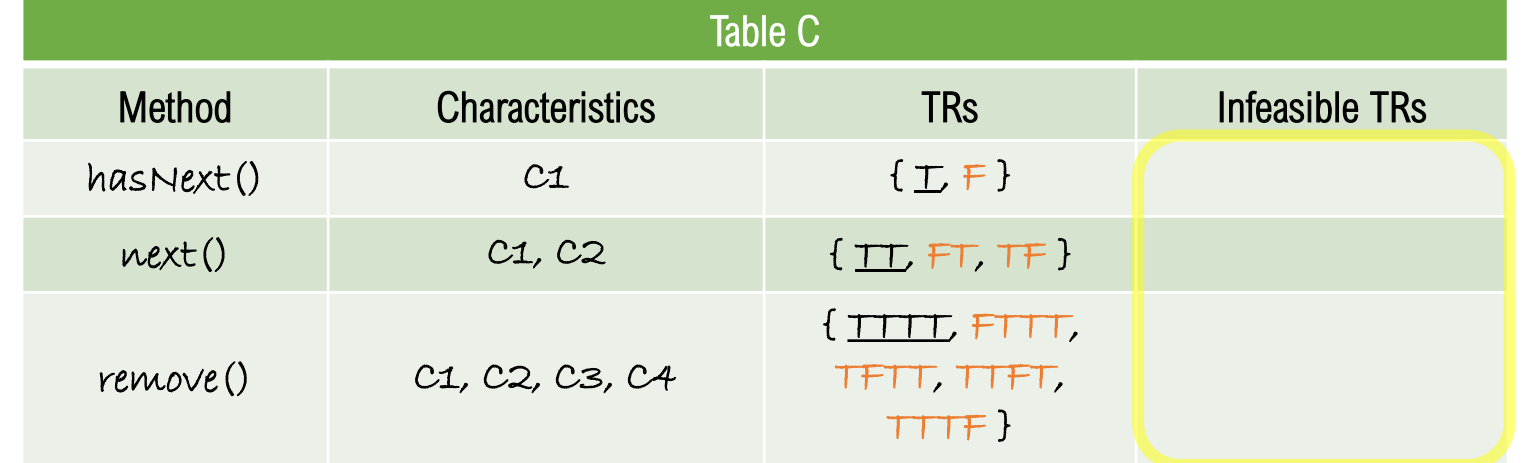

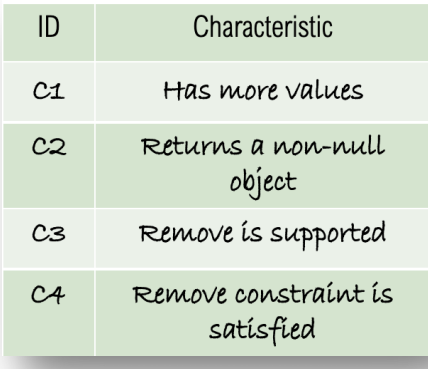

Step 4: Base Coverage Criterion

#### Identify infeasible TRs

Are there invalid combinations?

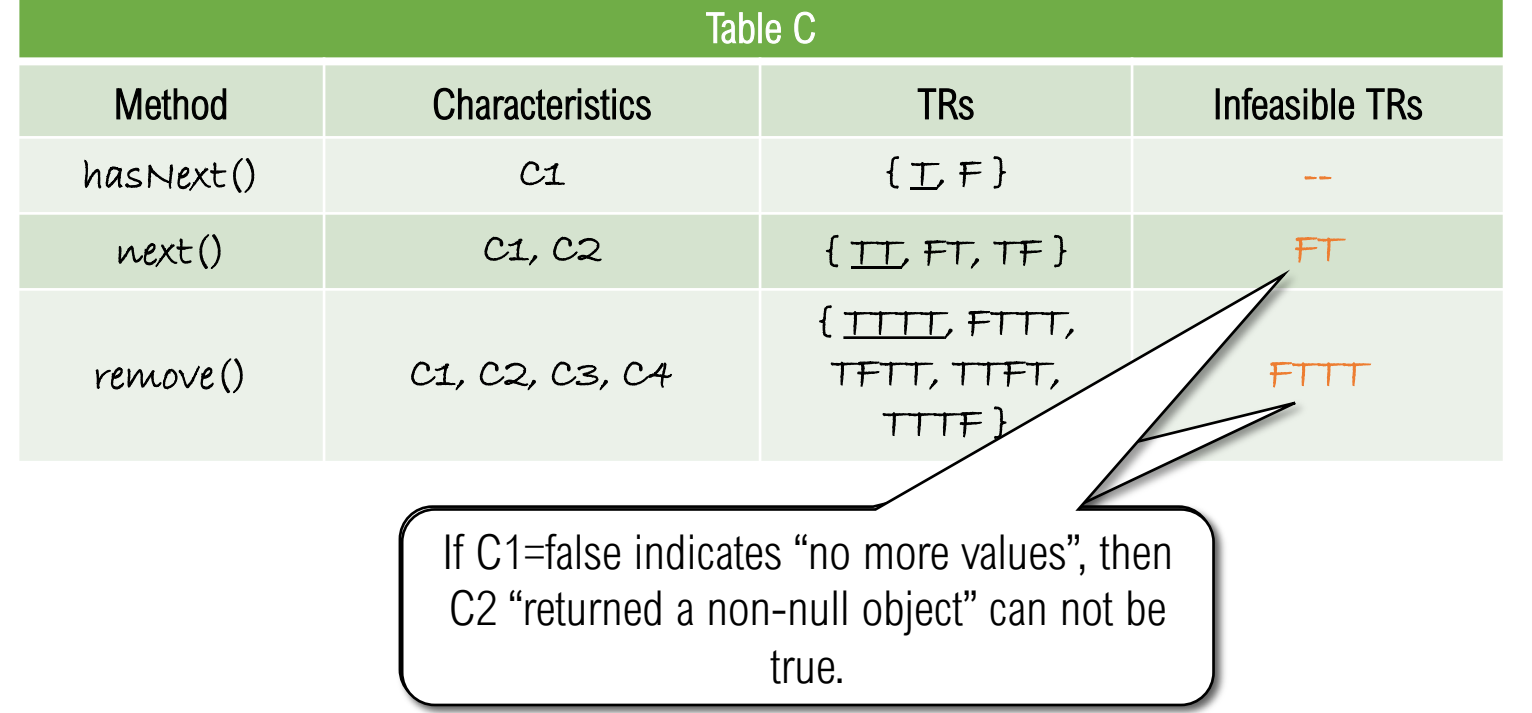

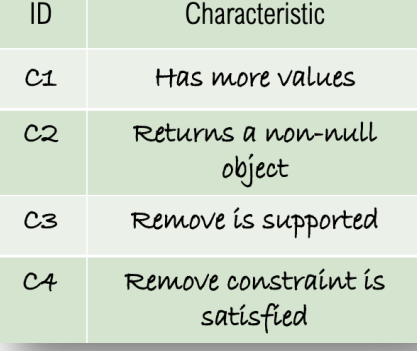

#### Refine the test requirements to eliminate infeasible cases

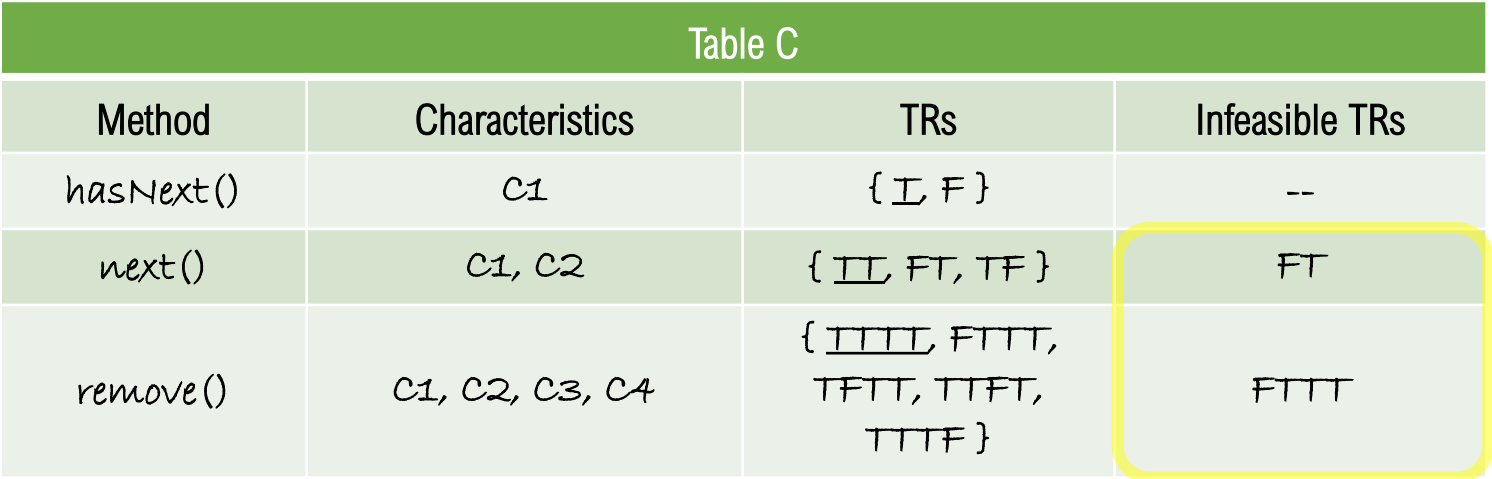

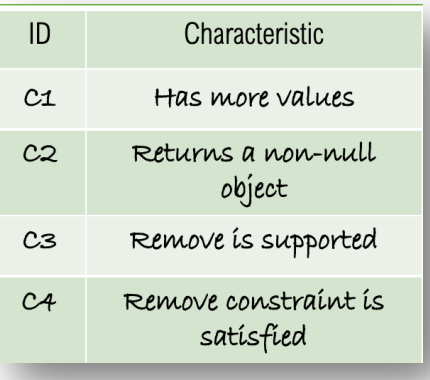

Follow the process described before the exercise

#### Refine the test requirements to eliminate infeasible cases

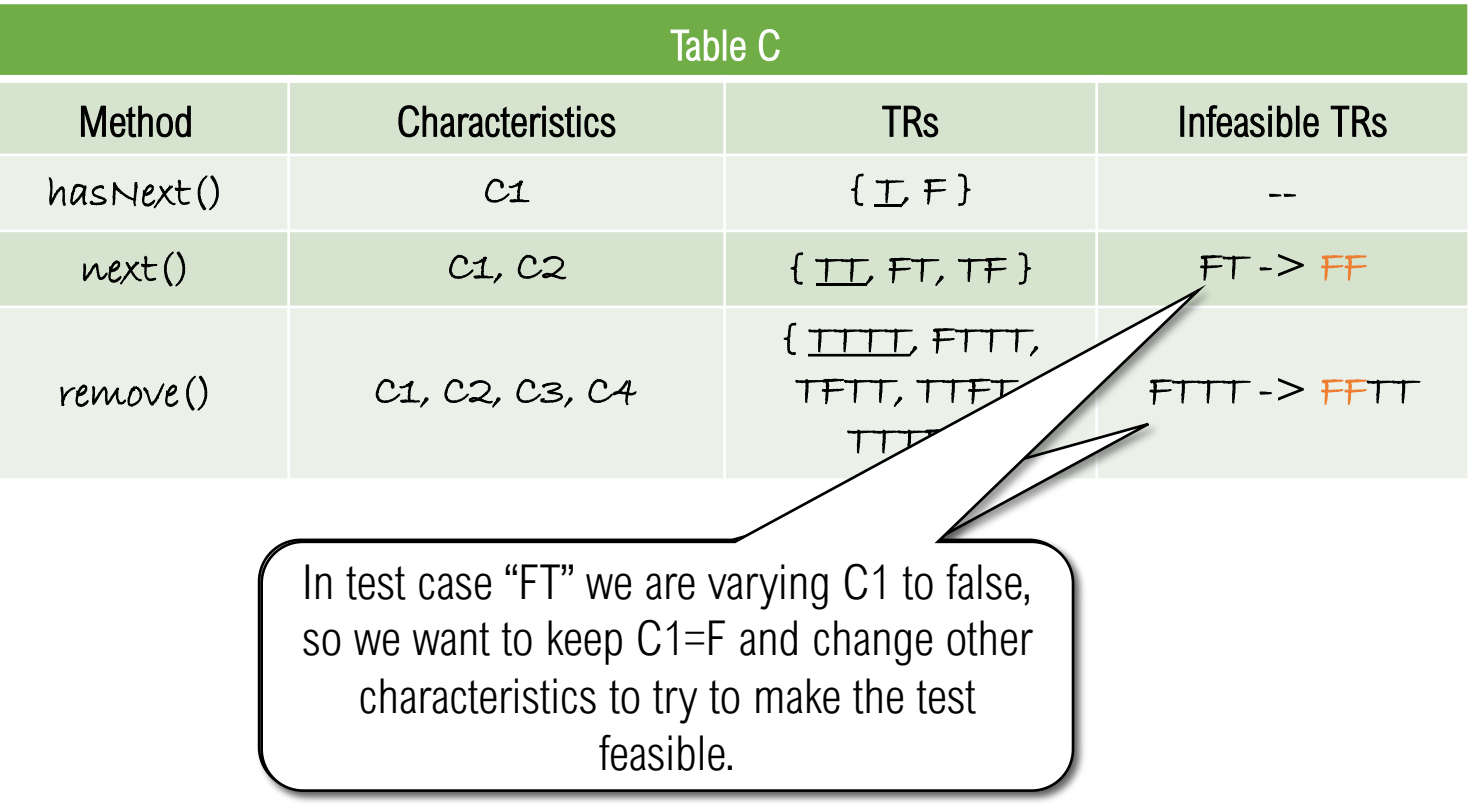

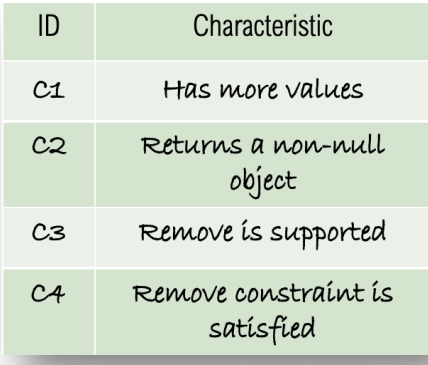

#### Replace infeasible TRs with feasible TRs

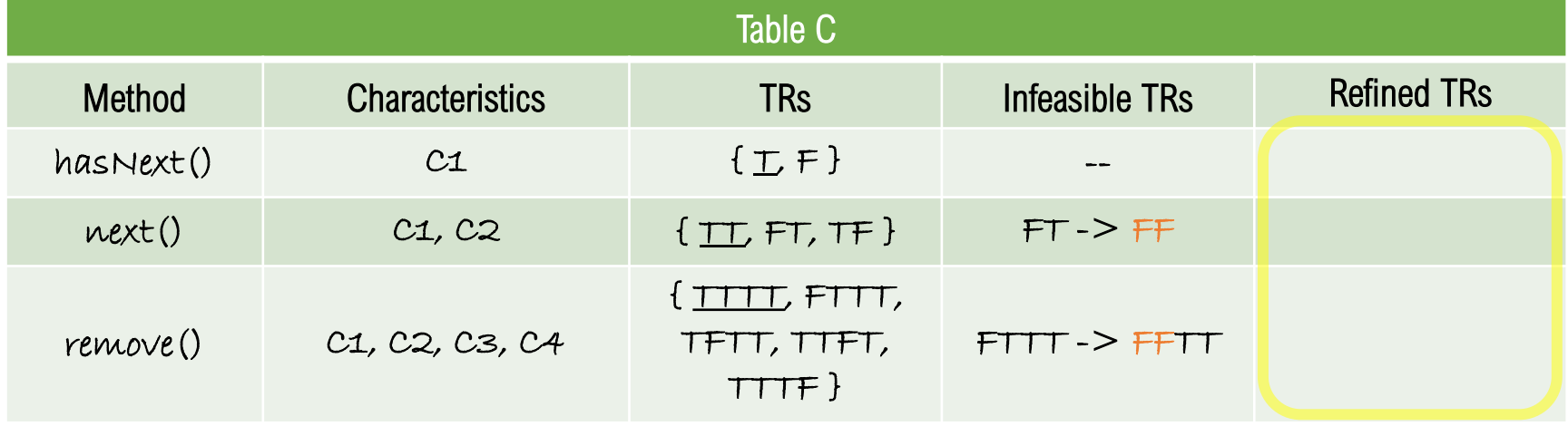

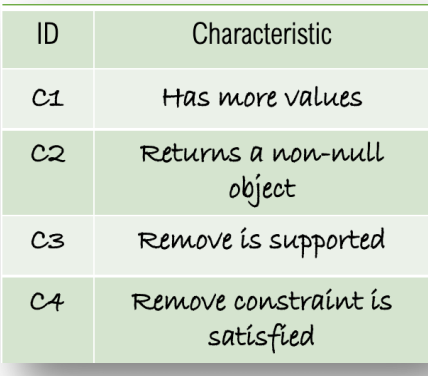

#### Replace infeasible TRs with feasible TRs

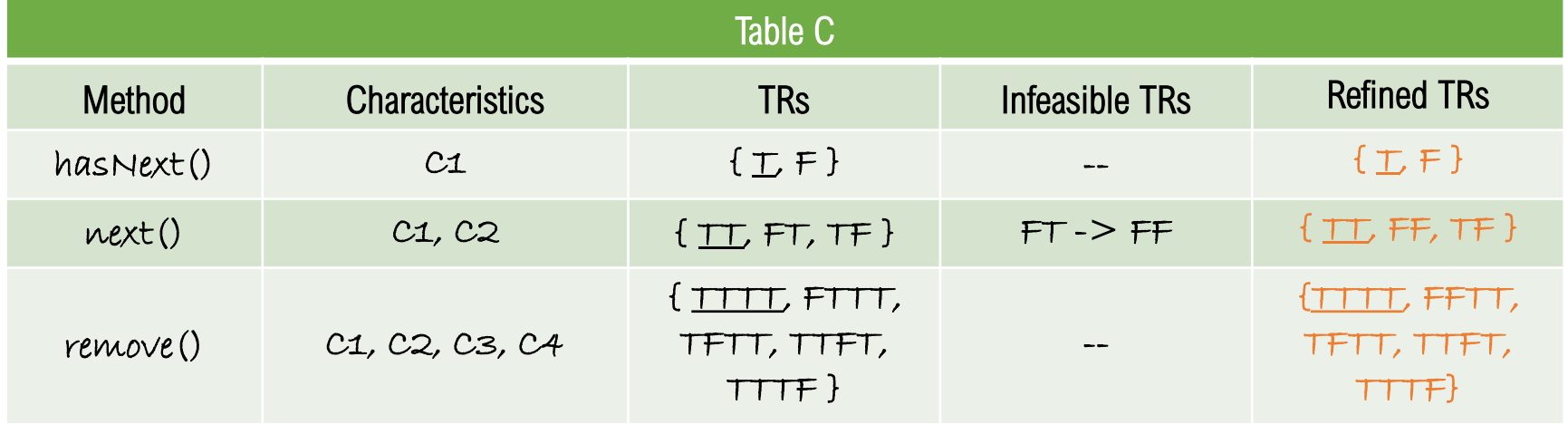

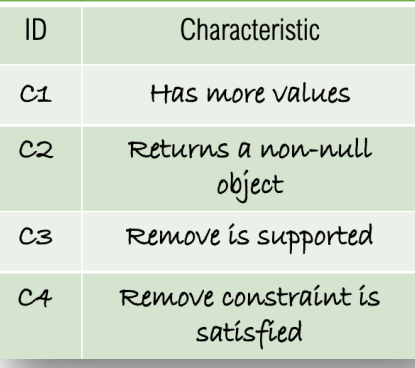

# END OF EXERCISE 2

Task 3 – Automate Tests

We need an *implementation* of Iterator because Iterator is merely an interface

ArrayList implements Iterator, so we can use ArrayList for our testing

Create a test fixture with two variables List of strings

Iterator for strings

@Before setup()

Creates a list with two strings Initializes an iterator

Task 3 – Automate Tests

#### Example implementation framework

```
public class IteratorTest {
   private List<String> list;<br>
private Iterator<String> itr;<br>
// test fixture iterator<br>
(1) test fixture iterator
   private Iterator<String> itr;
  @Before public void setUp() // set up test fixture
   { 
     list = new ArrayList<String>(); \frac{1}{2} create new ArrayList
      list.add ("cat"); // append "cat"
      list.add ("dog"); // append "dog"
      itr = list.iterator(); // initialize the iterator
   }
         // test implementations to be defined on upcoming slides
}
```
Exercise 3

10 minutes to work Write tests for hasNext() Write tests for next() Write tests for remove()

No debrief, but answers will be posted

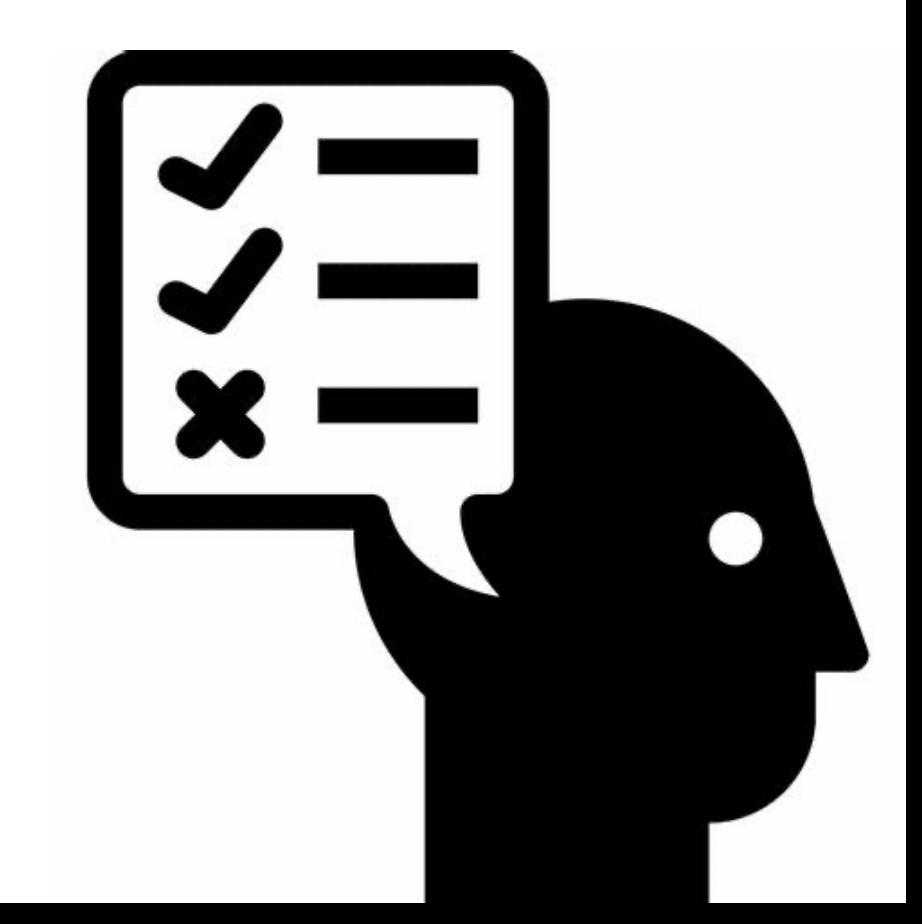

Task 3 – Automate Tests

### Write tests for hasNext()

```
// Test 1 of hasNext(): testHasNext BaseCase(): C1=T
@Test public void testHasNext_BaseCase()
{
   ... 
}
// Test 2 of hasNext(): testHasNext_C1(): C1=F
@Test public void testHasNext_C1()
{
   ...
}
```
Task 3 – Automate Tests

### Write tests for hasNext()

```
// Test 1 of hasNext(): testHasNext BaseCase(): C1=T
@Test public void testHasNext_BaseCase()
{
    assertTrue (itr.hasNext()); // list is not empty
}
// Test 2 of hasNext(): testHasNext_C1(): C1=F
@Test public void testHasNext_C1()
{
  itr.next (); // consume "cat"
  itr.next(); // consume "dog"
  assertFalse (itr.hasNext()); // now list is empty
}
```
### Task 3 – Automate Tests

### Write tests for next()

```
// Test 1 of next(): testNext_BaseCase(): C1=T, C2=T
@Test public void testNext_BaseCase()
{
   ...
}
// Test 2 of next(): testNext_C1(): C1=F, C2=F
@Test(expected=NoSuchElementException.class)
public void testNext_C1()
{
   ...
}
// Test 3 of next(): testNext C2(): C1=T, C2=F
@Test public void testNext_C2()
{
   ...
}
```
### Task 3 – Automate Tests

### Write tests for next()

```
// Test 1 of next(): testNext_BaseCase(): C1=T, C2=T
@Test public void testNext BaseCase()
{
   assertEquals ("cat", itr.next()); // list is not empty
}
// Test 2 of next(): testNext C1(): C1=F, C2=F
@Test(expected=NoSuchElementException.class)
public void testNext_C1()
{
   itr.next(); // consume "cat"<br>itr.next(); // consume "dog"
   itr.next(); // throws NSE because list is empty
}
// Test 3 of next(): testNext_C2(): C1=T, C2=F
\thetaTest public void testNext C2()
{
   list = new ArrayList<String>(); // create a new empty list
   list.add (null); // add a null object
   itr = list.iterator(); // reinitialize the iterator
   assertNull (itr.next()); // verify that it is null
}
```
Task 3 – Automate Tests

5 test cases (1-3 shown)

```
// Test 1 of remove(): testRemove BaseCase(): C1=T, C2=T, C3=T, C4=T
@Test public void testRemove_BaseCase()
{
   ...
}
// Test 2 of remove(): testRemove C1(): C1=F, C2=F, C3=T, C4=T
@Test public void testRemove_C1()
{
   ...
}
// Test 3 of remove(): testRemove_C2(): C1=T, C2=F, C3=T, C4=T
@Test public void testRemove_C2()
{
   ...
}
```
Task 3 – Automate Tests

5 test cases (1 - 3 shown)

```
// Test 1 of remove(): testRemove BaseCase(): C1=T, C2=T, C3=T, C4=T
@Test public void testRemove BaseCase()
{
   itr.next(); // consume "cat"<br>itr.remove(); // remove "cat"
   assertFalse
(list.contains ("cat")); // verify list does not contain "cat"
}
// Test 2 of remove(): testRemove_C1(): C1=F, C2=F, C3=T, C4=T
@Test public void testRemove C1()
{
   itr.next(); // consume "cat"
   itr.next(); // consume "dog"
   itr.remove(); // remove "dog"
   assertFalse
(list.contains ("dog")); // verify list does not contain "dog"
}
// Test 3 of remove(): testRemove C2(): C1=T, C2=F, C3=T, C4=T
@Test public void testRemove_C2() list.add (null); // append a null object to the list
   list.add ("elephant"); // append "elephant" to the list
   itr
= list.iterator(); // reinitialize the iterator
   itr.next(); // consume "cat"<br>itr.next(); // consume "dog"
   itr.next(); // consume null; iterator not empty
   itr.remove(); // remove null from list
   assertFalse
(list.contains (null)); // verify list does not contain null
}
```
Task 3 – Automate Tests

5 test cases (4-5 shown)

```
// Test 4 of remove(): testRemove_C3(): C1=T, C2=T, C3=F, C4=T
@Test(expected=UnsupportedOperationException.class)
public void testRemove_C3()
{
   ...
}
// Test 5 of remove(): testRemove C4(): C1=T, C2=T, C3=T, C4=F
@Test (expected=IllegalStateException.class)
public void testRemove_C4()
{
   ...
}
```
Task 3 – Automate Tests

5 test cases (4-5 shown)

```
// Test 4 of remove(): testRemove C3(): C1=T, C2=T, C3=F, C4=T
@Test(expected=UnsupportedOperationException.class)
public void testRemove_C3()
{
  list = Collections.unmodifiableList (list); // does not support remove()
  itr = list.iterator(); // reinitialize the iterator
  itr.next(); // consume "cat" so C4=true
  itr.remove(); // remove "cat", throws UOE
}
// Test 5 of remove(): testRemove_C4(): C1=T, C2=T, C3=T, C4=F
@Test (expected=IllegalStateException.class)
public void testRemove_C4()
{
  itr.remove(); // invalid remove, throws ISE
}
```
# END OF EXERCISE 3